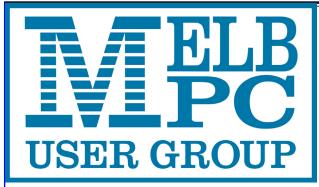

## PC Update

## The Newsletter of Melbourne PC User Group Inc.

August 2015 Volume 32 Issue 7

Published by

Melbourne PC User Group Inc. Suite 26, Level 1, 479 Warrigal Road Moorabbin, VIC 3189

Office hours 9am-5pm

Phone (03) 9276 4000 Email office@melbpc.org.au

Office Manager Dianne Vogt
Junior Staff Amber Scarff

ABN: 43 196 519 351

Victorian Association Registration

# A0003293V

PC Update Newsletter

Editor Gary Taig Technical Editors Roger Brown

> Kevin Martin Malcolm Miles

Denis Parsons

Map & Calendars: John Swann

#### Management Committee

President Harry Lewis
Vice President Roger Wragg
Secretary Geoffrey Keenan

Treasurer Vacancy Members John Bade

> Philip Lew Don McKenzie Gary Taig

Melb PC User Group Inc is a member of the Association of Personal Computer User Groups

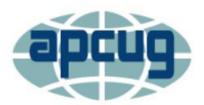

#### **Monthly Meeting Live Stream**

Tune in here at 7.00pm on Wed 2 September to view the Monthly Meeting live over the Internet.

Test Transmission usually commences at around 6.15pm

http://tv.mpcug.mobi

#### **Contents**

| President's Report                       | 2  |
|------------------------------------------|----|
| Statement of Purposes                    | 3  |
| Secretary's note (Proposed Rule Changes) | 4  |
| September Monthly Meeting Details        | 7  |
| Editorial                                | 8  |
| Printed Newsletter Subscription          | 9  |
| Random Access                            | 10 |
| Subscription for Monthly Disc            | 11 |
| Know Your Melb PC Library                | 12 |
| Special Interest Group Section           | 14 |
| APCUG Photo Contest                      | 24 |
| Membership Drive                         | 26 |
| Dispose of My Computer                   | 27 |
| Our New Website - A Preview              | 28 |
| July Raffle Prize Winners                | 29 |
| September Monthly Raffle detail          | 30 |
| Major Raffle 2015                        | 31 |
| Melb PC Membership Application           | 32 |
| Application for Mobile Broadband         | 33 |
| Gaming, Training, Conference Hire        | 35 |
| August Events & Meetings Calendar        | 36 |

Copyright © 2015 Melbourne PC User Group Inc. and individual authors. Except where otherwise stated, all material is the copyright of the author. Contributions from authors may not be copied without the author's prior written permission.

## **President's Report**

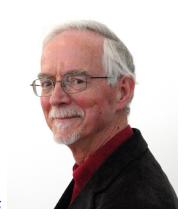

Harry Lewis

#### **Windows 10 Has Arrived**

Windows 10 was launched on 29 July and users of earlier versions of Windows (7, 8.1) who had reserved their upgrades started receiving them in the days that followed.

Microsoft's approach to this Windows version is widely viewed as an attempt to overcome the negative reaction to Windows 8. But it also marks a major change in the way versions of Windows are distributed. We are told that this is the last version of Windows. and from now on any upgrading will be incremental and incorporated into routine Windows Updates. The headline change in Windows 10 is the return to a Start Button/ Panel, closer to what we had in Windows 7, but enlarged with some live tiles more in the style of Windows 8. There are less visible changes that should make Windows 10 more robust and secure. Deep down in the system there are new protections against virus attacks; and there is provision for new means of secure login using 'biometric authentication': face, iris or fingerprint recognition — which will require new hardware unless your computer already has a fingerprint sensor or a suitable infrared camera.

I expect that our members keenest to move on to Windows 10 will be those who are

already using Windows 8.1 with Classic Shell (or a similar add-on to provide a more traditional interface). When earlier versions of Windows were launched we were well advised to wait for the first service pack to arrive before switching, so that any bugs or hardware/driver problems could be solved first. Service packs are, apparently, no more; but it would still seem to be a good idea to wait a few weeks if you are able. If you are purchasing new hardware, and wish to enjoy one or another new mode of secure login, then as mentioned above you will need to check that the computer has a suitable IR camera or fingerprint sensor. (It seems likely too that older stock without these facilities will be discounted if there is strong market demand for the new features.)

Watch the Yammer Windows 10 Group for discussion among members, and post your own questions there. A speaker from Microsoft will be talking about Windows 10 to our September monthly meeting. The meeting is on Wednesday, 2 September, so put that into your diaries now.

#### **New Website**

We have received good news from the website team. The new website will replace our old website this month. It will incorpo-

rate several improvements over the provisional new website which has been visible for some time. Features will include a new calendar with meeting dates for a full year, and a new page of current Melb PC news (extending the traditional Message of the Day). Much of the content is to be provided by SIGs. This area is still under development as SIG conveners are introduced to the new tools.

There is a new *members only* area requiring login. A single login will give access to all the items available only to members, such as *PC Update*, monthly meeting videos, Committee pages, and the Dial Help listing. The login will be per-member and will be the member's Office 365 username (email address) and password. We expect to grant new accounts to all members who do not currently have the login. Transitional arrangements are being discussed.

#### **Monthly Meetings: short sessions**

When we asked members for their ideas for monthly meetings earlier this year, one helpful suggestion was that we have some shorter presentations from members, focused on bite-sized topics. Many examples were offered, such as:

- \* my favourite shareware program
- \* tips on synchronizing (mail, calendar, contacts) between devices
- \* free family tree programs

We trialled this way of arranging a monthly meeting in August with short talks on *Rooting your Android device*, and on *Getting started with Melb PC Yammer*. If you have an idea for a topic that can be presented in ten minutes, or an offer of a topic you'd like to present yourself, please let me know.

We also hope to include more items from members with similar tips and tricks in PC Update. If that is your preference send a message to editorpc@melbpc.org.au.

#### **Rule Changes**

Our Secretary **Geoffrey Keenan** has been leading a group which has reviewed Melb PC's rules and recommended some tidying-up. These changes, with Committee approval, will come to our September monthly meeting which will include a *Special General Meeting* to consider and vote on these changes. See Geoffrey's article on page 4.

#### **Our Statement of Purposes**

The purposes of the Association are — to conduct on a non profit basis activities to help members use personal computers and other similar and related devices to achieve the following outcomes:

- advancing computer literacy;
- advancing education and the exchange of ideas;
- keeping members up to date on developments in computer and information technology and helping members to exchange information;
- representing members in public debate in areas of interest including law reform proposals;
- engaging with similar organisations; and
- carrying out activities that benefit the Association.

## **Proposed Rule Changes**

Updated 29 July 2015 The following Rule changes have been agreed by the Rules sub-committee.

The Committee recognised that a number of changes are necessary to our Rules, in particular the quorum for General Meetings and the requirement to audit or review our financial records and statements. In addition a number of errors and omissions in the existing Rules were identified during the review process. A sub-committee (chaired by the Secretary) was formed, consisting of three current Committee members and four past Committee members, two of whom are Honorary Life Members. The sub-committee met twice, however most of the work was done via email exchanges.

A Special General Meeting will be held on Wednesday 2 September for a formal vote on these changes. See Page 7

#### **Existing Rule 2 — Purposes**

The purposes of the Association are — to conduct on a non profit basis activities to help members use personal computers and other similar and related devices to achieve the following outcomes:

#### **Proposed Rule 2**

The purposes of the Association are — to conduct on a non profit basis activities to help members learn and use systems and devices using various technologies, especially computing, software, and communications technology (inc. the Internet and World Wide Web, personal computers and devices), to achieve the following outcomes:

**Reason for change:** The term personal computers is too restrictive on the technologies which members are now using.

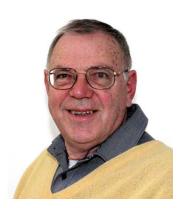

**Geoffrey Keenan** 

## Existing Rule 12 (1) — Annual Subscription and Fee on Joining

At each annual general meeting, the Association must determine the amount of the annual subscription rates for each class of membership;

#### **Proposed Rule 12 (1)**

The Association shall determine the amount of the annual subscription rates for each class of membership at a general meeting

Reason for change: The existing rules make it mandatory for us to revisit the subscription rates for all members at every AGM. Clearly we only need to make changes which may typically be every three (or more) years.

## Existing Rule 14 (2) — Special Categories of Members

The Committee may determine the terms of membership for student or concessional members. The members of the Association may vary such terms and conditions by ordinary resolution at the next general meeting.

#### Proposed Rule 14 (2)

The Committee may determine the terms of membership for student or concessional members. The members of the Association

may vary such terms and conditions by ordinary resolution at a general meeting

Reason for change: Same as above.

## Proposed Rule 14 (5) — Special Categories of Members

A corporation may in writing appoint two natural persons as its representatives and may replace representatives as required. A representative of a corporation shall have the same rights, duties and obligations as members including the right to appoint a proxy, however only one representative may become a member of the Committee.

**Reason for adoption:** Corporate membership was dropped when the existing rules were agreed and adopted in 2013. This appears to **have been** an oversight.

## Existing Rule 31 (5) (e) — Notice of General Meetings

to appoint an auditor.

#### Proposed Rule 31 (5) (e)

to appoint an appropriately qualified person to review the financial statements according to the Act.

Reason for change: As we are a Tier 2 organisation we are not required to have our financial accounts audited every year – they need only to be reviewed. Audits are more expensive than reviews, however both provide financial information to members in similar formats. The new words align with the words within the Associations Incorporation Reform Act 2012 for Tier Two organisations.

#### Existing Rule 32 (2) — Nominations

An eligible member of the Association may:

- (a) nominate himself or herself; or
- (b) with the member's consent, be nominated by another member provided that they submit their nomination in the Nomination form provided to members with the notice of annual general meeting by the date specified as the closing date in the Nomination form. The Nomination form must be in writing and signed by two members and include the written consent of the nominating member.

## Proposed Rule 32 — Nominations (complete revision of section).

- (1) The Association shall hold an election to be conducted by postal vote or appropriately secure electronic vote immediately prior to the annual general meeting for the positions of President, Vice President, Treasurer and Secretary and eight other Committee members.
- (2) The notice for the election shall stipulate the closing date and time for nominations. Nominations shall be addressed to the Returning Officer.
- (3) An eligible member of the Association shall be nominated by two other members. The nomination must be in writing and be on the nomination form (or copy of it) provided to members with the notice of election and be signed by all three members.

Reason for change: The existing rules allow for self-nomination, and that implies only one other member is needed to second the nomination — a situation we want to avoid.

## Existing Rule 37 (2) — Quorum of General meetings

The quorum for a general meeting is the presence (physically, by proxy or as allowed under rule 36) of the lesser of 100 members or 10% of the members entitled to vote.

#### Proposed Rule 37 (2)

The quorum for a general meeting is the presence (physically, by proxy or as allowed under rule 36) of the greater of 30 members or 2% of the members entitled to vote.

**Reason for change:** With a declining and aging membership, **fewer** members attend the AGM. In addition we are now video streaming the AGM, so attendances are noticeably dropping.

## Existing Rule 37 (3) (b) (1) — Quorum of General meetings

the meeting must be adjourned to a date not more than 21 days after the adjournment; and

#### Proposed Rule 37 (3) (b) (1)

the meeting must be adjourned to a date not more than 35 days after the adjournment; and

Reason for change: Our intention would be to adjourn a general meeting to the next Monthly Meeting. Mostly 28 days would suffice, however whenever the AGM is on the 1st or 2nd of November the December Monthly Meeting is always 35 days later. This happens about every 5 years, and will occur in 2017.

#### Existing Rule 52 (4) — Election

Members nominating for positions may submit a statement of 100 words or less to the Returning Officer for publication on the Association's web site

#### Proposed Rule 52 (4)

Members nominating for positions may submit a statement of 200 words or less to the Returning Officer for publication on the Association's web site

Reason for change: The 100 word limit applied when every statement was published in PC Update. With the statements now being published on the website we can relax the limit a little.

#### Existing Rule 52 (5) — Election

A member may nominate for election for one officer position as well as a Committee member position.

#### Proposed Rule 52 (5)

A member may nominate for election for one or more officer position(s) as well as a Committee member position.

#### This will require changes to 53 (3) ...

53 (3) Votes will be counted on a simple majority basis for each Officer position and each committee position. Votes for officer positions will be counted first in the order President, Secretary, Treasurer, and Vice President. Where a person is elected as an officer and is the nominee in the election for any other office or as an ordinary member of the Committee, the second and any further nomination shall lapse. Votes are not transferable between positions.

**Reason for change:** The current rules allow only for nomination to a single position.

# Monthly Meeting Wed 2 September 2015

At seven o'clock sharp we have our Main presentation of the night; a speaker from Microsoft will talk about Windows 10 and the path down which the company is taking us.

That will be followed at 7.45 by the Special General Meeting where those attending will vote on changes to our Rules. See Geoffrey Keenan's summary on page 4.

This will be followed by a break for refreshments, the raffle draw. president's address and the regular Q&A session.

After the meeting, we get together for WAFFLE@FONG. The WAFFLE SIG ("Wine And Fine Food Lovers Event") will be at FONG's Chinese Restaurant, 725 Centre Rd Bentleigh East, Corner of Francesco Street, Melway 77: J-1

#### **Members Free Ad**

#### Free to a good home

Your Free Ad could be here. Send your text with all necessary details and space permitting your members free ad will be published in the next PC Update Newsletter.

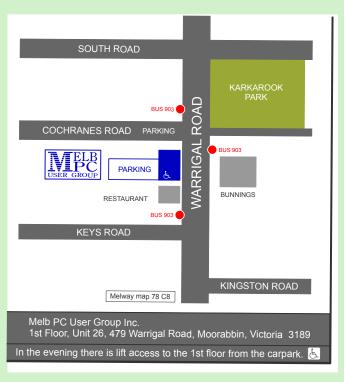

## **Editorial**

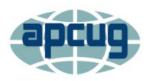

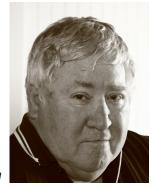

**Gary Taig** 

New members might not be aware of the organisation named APCUG. You will see at least one APCUG article in this month's PC Update — it's about a photo contest. Clearly this all needs some explanation.

APCUG is the Association of Personal Computer User Groups. We are one such group and we've been a member of the Association for many years — almost back to when APCUG was formed — and we receive lots of benefits from that membership.

Like Melb PC, APCUG also has a mission statement. Our statement is on page 3 this month, it's known as our Statement of Purposes. The APCUG Mission statement is as follows.

#### APCUG's mission is to:

- Encourage, promote, and enable communications and the exchange of information among its member groups;
- Assist member groups in the fulfillment of their educational and charitable missions and other activities that support those missions;
- Promote the awareness of the value of user groups to the community and the technology industry; and
- Facilitate communication among member groups, the community and the technology industry.

In order to assist with that task, our contact at APCUG Judy Taylour gathers material from all the user group magazines and newsletters, picks out the best of the bunch and distributes them throughout the membership to the editors of all those same magazines and newsletters. This has been happening ever since Judy started the practice about 12-15 years ago. For some obscure reason they are known as the PUSH articles. Why PUSH? I have no idea... never asked. It might be an acronym, I don't know but clearly the intent is to push that good material around the globe through the many member groups. To spread the knowledge

When you write something for PC Update, you do it on the basis that your knowledge and experience is being shared with other members, "Members helping Members". If your writing is especially topical or entertaining, or current news perhaps, your writing might be shared throughout the User Group world through Judy's system.

We have published PUSH articles from time to time. When producing PC Update as a contractor between 1999 and 2007 I used them occasionally to fill the pages with good reading. I recall when Ian Rankin started producing his version of a newsletter in 2014 he used the PUSH articles much of the time and now that the group can no longer

afford a "magazine" and I'm producing this PC Update newsletter as a volunteer, I'm also keeping my eye on the material that Judy circulates.

The PUSH material is not all we get from APCUG. There are competitions held and one is happening currently, a photographic contest, see page 24. In addition to that there is friendly competition between the Groups. Our PC Update magazine when it was being printed won a good number of prizes in years past, Best Overall Magazine is one that comes to mind. There is also a competition for best Website, and of course, this year a contest at member level, for Digital photography.

In order to keep it fair, groups are separated by size. So, large groups, presumably

with lots of resources, won't be competing against a small group of a few dozen members and so on. Melb PC has always competed with the 'big boys'. In fact, we have always been one of the largest groups.

A few lines back I mentioned the word acronym. It reminded me of the acronym I once used for selecting material for PC Update.

I would write "material must comply with the PC Update IEEE Specifications" otherwise it won't be considered. This caught the eye of many, and some actually asked.

For an article to fall within PC Update's IEEE specifications it had to be, Informative, Enlightening, Educational or Entertaining but preferably all of the above. The IEEE was in jest, of course but it"s amazing how many people do reach those levels.

| ABN 43 196 519 351 (Victorian Association Registration No. AU Unit 26, 479 Warrigal Road, Moorabbin Victorian Company (03) 9276 4000 |                                                                                  |  |  |
|----------------------------------------------------------------------------------------------------|----------------------------------------------------------------------------------|--|--|
| Name                                                                                                    | Membership Number                                                                |  |  |
| Address                                                                                                    | Current Contact Email Address                                                    |  |  |
| Suburb Post Cod                                                                                                    | Phone                                                                            |  |  |
| For Feb Mar Apr May Jun Jul Aug  Price: \$2.00 per magazine if you collect it from                                                   | Sep Oct Nov Dec Total Amount \$ m the office or purchase at the monthly meeting. |  |  |

\*\*Price for a yearly subscription is \$38.50 for members and \$55.00 for non members inc

| Payment Details |                     |           |      |
|-----------------|---------------------|-----------|------|
| Name on Card    | Expiry Date on card | Signature | Date |
|                 |                     |           | / /  |
|                 |                     |           |      |

## **Random Access**

John Swale reports on Questions and Answers from the opening session of the recent monthly meeting and from members' written submissions.

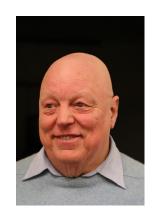

#### **Questions** and **Answers**

Q: My wife has just purchased a new HP All-in-one to replace an XP machine. She needs to keep running some XP programs rather than get updated ones for Windows 8. To conserve desk space, can she use the screen of the All-in-one as the monitor for the XP machine?

A: The HP has all the electronics in the one box, so it is probably not possible. You could try using Remote Desktop if you have XP Pro. There is a free version of Virtual Network Control (VNC) that might work if both machines are set up on the same network. There are a few packages that will transfer some XP programs to later versions of Windows.

Q: I was getting a lot of junk mail using Windows Live Mail, so I changed to Thunderbird. The problem is that I'm not getting all the emails coming into Thunderbird even though I continually say they are safe. Do you have any ideas?

A: Check the Thunderbird security settings for anything that might be related to spam. Note that some ISPs classify certain emails as junk. They have to be moved from the Junk folder to the Inbox so Thunderbird can see them.

**Q:** I have a Toshiba Z830 Ultrabook which occasionally turns the screen off even though I have set the power settings to have the screen stay on.

A: With a laptop it can be a number of things. Many laptops, especially Ultrabooks, have slim printed circuit ribbon cables that link the motherboard to the screen and the repeated opening and closing can break the leads. Have a Toshiba service person look at it as the cables can be replaced if defective. You could check the event viewer (Control Panel | Administrative tools | Computer management | Event viewer) for any hardware error entries (red icon) with a date-time stamp just after the time the screen went blank.

Q: An iPad that cost \$789 two and a half year ago failed at the weekend. Apple Southland said it was a major internal failure that couldn't be repaired and the warranty was only 12 months. I told them that Australian Consumer Law states that for a major failure within a reasonable lifespan we have a choice of a full refund or a replacement. I contacted Apple and they said

#### Warning!

Some systems may have difficulties with the new update to Windows 10.

iHelp advises you should not install Win 10 until reports indicate the installation is reliable. This applies particularly if you are operating a critical system, and especially if you don't have a current backup. they have an agreement with the ACCC that the life of an iPad was 2 years. So our consumer rights expired after 2 years. They offered to replace our iPad with the same, now superseded model at a cost of \$369. Our choice therefore is to pay another 50% to get a superseded model or pay \$800 to \$900 for a current model. Any thoughts or suggestions?

A: You could try discussing this problem with the Melb PC Apple SIG or with AUSOM as these groups have more experience with these things. Big companies like Apple can be almost a law unto themselves and do what they like. You are quite right thinking a complete failure just over two and a bit years is not reasonable for a machine that has been well looked after. If it had been a child's iPad that might have been dropped, then the two years might be reasonable.

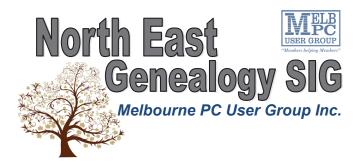

The **North East Genealogy** group ranges from beginners to highly experienced genealogists - several of whom have had works published. Everyone is welcome and members are happy to share their extensive knowledge with newcomers and beginners.

#### When?

The North East Genealogy SIG meet on the First Tuesday of each Month.

#### Where?

The Uniting Church Hall, 19 Seddon Street, Ivanhoe VIC (Parking at Rear of the Hall)

#### Time?

10am—12pm

#### **Information?**

For more information please contact the SIG convener **Lynnette Hammet** on **negen@melbpc.org.au** or contact the office on 9276 4000.

#### **All visitors welcome!**

| USER GRO    | (Victor Unit: | ABN 43 196 519 351<br>(Victorian Association Registration No. A0003293V)<br>Unit 26, 479 Warrigal Road, Moorabbin VIC 3189<br>Telephone: (03) 9276 4000 |     |         |     |                               |
|-------------|---------------|----------------------------------------------------------------------------------------------------|-----|---------|-----|-------------------------------|
| Name        |               |                                                                                                    |     |         |     | Membership Number             |
| Address     |               |                                                                                                    |     |         |     | Current Contact Email Address |
| Suburb      |               |                                                                                                    |     | Post Co | ode | Phone                         |
| For Feb Mar | Apr Ma        | y Jun                                                                                                    | Jul | Aug     | Sep | Oct Nov Dec Total \$          |

Price: \$3.00 per disc if you collect it from the office or purchase at the monthly meeting.

Add an Extra \$1.00 postage and handling if we mail your order.

Price for a yearly subscription is \$44.00 inc mailing to your home address.

| Payment Details |                     |           |      |  |  |  |  |
|-----------------|---------------------|-----------|------|--|--|--|--|
| Name on Card    | Expiry Date on card | Signature | Date |  |  |  |  |
|                 |                     |           | / /  |  |  |  |  |
|                 |                     |           |      |  |  |  |  |

## **Know Your Melb PC Library**

#### Clemens Pratt

Last month I asked for suggestions of titles for addition to the library. So far I haven't received any, so I'm renewing the request again this month, with the news that the committee has allocated a modest budget for purchases. So SIG leaders & members, let me know.

As part of the management of the MelbPC library, we are receiving donations of books from members, but also from the general public. A recent donation of 34 books from a non-member has been assessed, and 18 have been catalogued and placed on library shelves.

| Catalog | Title                                                     | Published | Author                    |
|---------|-----------------------------------------------------------|-----------|---------------------------|
| DB-02   | Microsoft ADO.NET Step by Step                            | 2002      | Riordan, R. M.            |
| DB-03   | Microsoft ADO.NET 2.0 Step by Step                        | 2006      | Riordan, R. M.            |
| DB-04   | Building Web Solutions with ASP.NET and ADO.NET           | 2002      | Esposito, D.              |
| DB-05   | Developing Microsoft ASP.NET Server Controls & Components | 2003      | Kothari, N. & Datye, V.   |
| DB-06   | Programming Microsoft Web Forms                           | 2006      | Reilly, D. J.             |
| DB-07   | ADO Programming in Visual Basic 6                         | 2000      | Holzner, S.               |
| DBP-03  | PostgreSQL                                                | 2003      | Douglas, K. & Douglas, S. |
| DBP-04  | MySQL                                                     | 2003      | DuBois, P.                |
| PRC-42  | Illustrated C# 2008                                       | 2008      | Solis, D.                 |
| PRC-43  | Microsoft Visual C#.NET Step by Step                      | 2003      | Sharp, J. & Jagger, J.    |
| PRB-42  | Microsoft Visual BASIC.NET Step by Step                   | 2002      | Halvorson, M.             |
| PRB-43  | Visual Basic Object & Component<br>Handbook               | 2000      | Vogel, P.                 |
| PRB-44  | CDO & MAPI Programming with Visual Basic                  | 2000      | Grundgeiger, D.           |
| PRB-45  | Internet Programming with Visual Basic                    | 2000      | Kurniawan, B.             |
| PRJ-36  | Learning JavaScript                                       | 2007      | Powers, S.                |
| WPM-28  | Teach Yourself Microsoft Word 2000<br>Automation          | 2000      | Palmer, P.                |
| IW-78   | HTML & XML for beginners                                  | 2001      | Morrison, M.              |
| IW-79   | HTML, XHTML, and CSS Bible                                | 2008      | Schafer, S. M.            |

To find a book on the shelves, use the catalogue code; books are located on the shelves in alphanumerical order of code. Incidentally, the coding scheme for books is somewhat problematic, as some books could be catalogued under several alternative codes. To inform browsers of the coding scheme, a one-page printout is on display attached to the glass-fronted cabinet in the library.

Under the agreement with the donor, the 16 other books which have been rejected for placement in the library are offered to members on a "free to a good home" basis, and were offered at the general meeting in Moorabbin on 5 August. They are listed below, any member who did not attend and wants to reserve a title, can email Clemens Pratt (cpratt@melbpc.org.au) or Choy Lai (cplai@melbpc.org.au) and it will be held for you. Unclaimed books will be discarded at the end of August.

| Title                                           | Author                         | Published |
|-------------------------------------------------|--------------------------------|-----------|
| SQL: The Complete Reference                     | Groff, J. R. & Weinberg, P. N. | 1999      |
| Mastering Networks                              | Buchanan, W.                   | 1999      |
| Visual Basic 6 Core Language: Little Black Book | Holzner, S.                    | 1999      |
| Teach Yourself OLE DB & ADO in 21 Days          | Fronckowiak, J.                | 1999      |
| Active X/OLE Programming                        | Marshall, D.                   | 1998      |
| OLE DB & ODBC Developer's Guide                 | Wood, C.                       | 1999      |
| Word 2000 VBA Programmer's Reference            | Mackenzie, D. & Martins, F.    | 1999      |
| Visual Basic 6.0 Internet Programming           | Franklin, C.                   | 1999      |
| Teach Yourself Active Server Pages in 24 Hours  | Wille, C. & Koller, C.         | 1999      |
| Beginning ATL 3 COM Programming                 | Grimes, R. et al.              | 1999      |
| Windows Telephony Programming,                  | Sells, C.                      | 1998      |
| A Developer's Guide to TAPI                     |                                |           |
| Windows NT SNMP                                 | Murray, J. D.                  | 1998      |
| Distributed COM Application Development         | Maloney, J.                    | 1999      |
| Using Visual Basic 6.0                          |                                |           |
| The Waite Group's Visual Basic 6 Super Bible    | Jung, D. et al.                | 1999      |
| Network Programming for Microsoft Windows       | Jones, A. & Ohlund, J.         | 1999      |
| Developing COM/ActiveX Components with          | Appleman, D.                   | 1999      |
| Visual Basic 6                                  |                                |           |

#### Librarians:

Clemens Pratt (9802 5501, cpratt@melbpc.org.au), Choy Lai (cplai@melbpc.org.au)

#### **Members Free Ad**

#### For Sale

Your Free Ad could be here. Simply follow the instructions above and (space permitting) your members free ad will be published in the next PC Update Newsletter.

## **Special Interest Groups**

#### **SIG Meetings & Contact Details**

Updated: end July 2015

Amendments: please advise changes/corrections

office@melbpc.org.au

#### Access (database) and Excel

Date (Feb-Nov) Second Monday of the month

Incl. June Queen's Birthday

Time 6.30pm – 8.30pm
Email access@melbpc.org.au
Location Melb PC HQ, Moorabbin.

Convener(s) Craig Evans

Craig\_Evans@racv.com.au

report by Craig Evans

Environment: Windows 7 with Access 2010 and

Excel 2010

During our meeting we discussed

**Access and Excel**: Changing settings to show text in

differenct colours in the code editor.

**Access:** Bound and unbound controls trigger events

differently.

**Access:** How to start a database. Plan it in writing. Identify all the tables then how to connect the tables, identity field names and data types.

**Excel 2010:** ActiveX controls are not supported. Copy all the sheets to a new file then replace the ActiveX controls with form controls.

Our meetings are usually Q&A, occasionally we have a demonstration of database or spreadsheet magic. A detailed explanation of the topics above is available on our web page at

http://groups.melbpc.org.au/~access/sigtxt/???.htm

#### **Ballarat**

Date (Feb-Nov) First Thursday of the month

Time 7.30pm – 9.45pm Location Midlands Golf Club, Heinz Lane, Ballarat.

Convener(s) Alan Pittard 5339-4235

**Bayside** 

Date (Feb-Nov) Third Thursday of the month

Time 10am – 12noon

Email bayside@melbpc.org.au
Location St. Stephens Church Hall,
Cnr Cochrane Street and

North Road, Brighton.

Convener(s) John Morris 9583-4095

Graham Ackland 9589-6229

report by John Morris

For our August meeting Dave Fuller will show Linux

Mint 17.2 on a laptop which has Win7 Professional with Win XP Professional on a virtual drive already loaded. Linux and Win 7 share common data files.

In July Peter Carpenter took us thru the Office 365 services attached to our Melb PC email address. This lead to some discussion on the security and reliability of the cloud. After networking session (Coffee break) Graham Ackland took Q&A but before doing so introduced ipleak.net test checking VPN security

#### **Beginners East (BEAST)**

Date (Feb-Nov) Third Sunday of the month

Time 10am – 12.30pm
Email beast@melbpc.org.au
Location Vermont South Community

Centre, 1 Karobran Drive,

Vermont South.
Convener(s) Dave Botherway

daveb@melbpc.org.au

#### report by Jean de Neef

**Dave Botherway** opened the meeting and showed this month's only recent acquisition: a pack of five Imation 8GB USB sticks for \$15 from Office Works, one to be given at each meeting to the submitter of the best question or topic suggestion.

#### **Favourite URLs**

Dave had requested that we submit our favourite websites. One suggestion was Google Earth, the Pro version, which is now free. The site gives instructions for the download and a licence code. This will be the subject of a future mini-presentation from **Brian Heyward**. Another favourite website featured the striking photos of **Trey-Ratcliff**. He does post-production work on the photos, producing "other-worldly, mind-blowing creations".

#### **Questions & Answers**

Q: What are plug-ins, extensions and add-ons?
A: They are applications that add extra functionality to your browser. Adobe Reader and Foxit both supply a plug-in so that the browser can handle PDF files directly. Other Firefox plug-ins are Video Download Helper and Ad-Block Plus. To get Add-ons, you can go to Add-ons in the Firefox menu. Add-ons are also available in the I.E browser. They don't normally incur any risk.

Q: What is Tune-In?

**A:** When listening to broadcast radio, we are limited to the range of its transmitters. Tuneln is a website (and a phone App) that provides many radio programs via the Internet – thus accessible anywhere the Internet is available. However the traffic will be part of data allowances

and caution is needed. Even better, to use Wi-Fi where larger allowances usually apply.

Note – some phones have FM radio (where the earphones may need to be plugged in to become the aerial) and use the broadcast signal, so does not count against data allowances.

**Q:** What's the best way to back up a Solid State Drive and the original Hard Drive?

**A:** The original Hard Drive has 3 partitions. They were C, D, E but are now seemingly E, F, G.

AOMEI Backupper is a new free offering – and suggested method would be to backup the whole SSD, then each other partition separately. As well, it will give a picture of the drives – essential to understand before deleting unwanted / duplicated stuff.

It does back-ups, restores, clones and has several utilities. It will back up partitions, system data etc. and has had many good reviews.

#### **Casey**

Date (Feb-Nov) Second Friday of the month

Time 12.30pm – 3pm Email jwhit@jwhitaker.com

Location Narre Warren Library (Fountain

Gate), Overland Drive, Narre Warren 3805.

Convener(s) Jan Whitaker 9705-9009 Jan Weiner 9796-2807

#### report by **Con Lilley**

Normally in July some of our Members take the opportunity to travel North to find the sun, and as a result attendance at the SIG Meeting is somewhat down, but there were 19 present to enjoy the segment given by **Henk Visscher** on CLIPMATE which he had found very useful over the years. Most had made use of the normal Copy and Paste commands but were not aware that Clipmate retains the Copy segments for later use and can be very time saving for people writing up reports or minutes where names, headings etc. keep recurring. The cost of the program is reasonable and there is a 30 day free trial before purchasing.

Our main Speaker was **Fleur Stevens** from the Web Design SIG who spoke about Websites, their setup and design as well as the many different classifications that are use to describe them. Details are to be included on the Casey PC Website

There were a couple of Members problems sorted during a general discussion period that followed the customary Tea and Chat segment that remains an integral part of our monthly meeting.

#### **Casey Workshop**

Date (Feb-Nov) Fourth Friday of the month

Time 12.30 - 3pm

Emai. weijan@westnet.com.au

Location Narre Warren Library (Fountain

Gate), Overland Drive,

Narre Warren 3805.

Convener(s) Jan Weiner 9796-2807

Jan Whitaker 9705-9009

#### report by **Con Lilley**

With the cold spell still with us, we were not expecting a big turnout for the fourth Friday of the month on 24 July but we had almost 20 present, including a couple of mentors, and a visitor introduced by one of our own members. Those who wished, were able to connect to the Pocket Wi-Fi that we have available for some of the members present and the Library has updated its Web connection so everyone could make use of the Internet. Several minor problems were easily sorted and Terry our visitor who had travelled all the way from Frankston had some overdue housekeeping done on his laptop and given a lot of tips about the day to day use of his equipment. He was so impressed that he asked to sign up as a member on the spot! Members asked about the forthcoming Windows 10 launch and were advised not to override their current operating system until they had studied the changes that upgrading will bring.

The next Meeting of the Casey SIG is the usual monthly meeting on the 2nd Friday — 14 August at 12.30pm at the Narre Warren Library. All are welcome

#### **Communications**

Date (Feb-Nov) Second Wed of the month

Time 7pm – 9.30pm
Email phil@melbpc.org.au
Location Melb PC HQ, Moorabbin.
Convener(s) Phil Lew 0418-567-019

#### **Digital Images**

Date (Feb-Nov) Third Friday of the month

Time 10am – 12noon
Location Wadham House,
52 Wadham Parade,

Mount Waverley.

Convener(s) Ian Bock 9807-3701

bockey@melbpc.org.au

#### East

Date (Feb-Nov) Second Thursday of the month

Time 7.30pm – 9:30pm Email east@melbpc.org.au

Location Eley Park Community Centre,

87 Eley Rd, Blackburn Sth. Paul Woolard 9877-1059

lan Dewhurst 0438-480-500

#### report by Neil Muller

Convener(s)

The July meeting commenced with **Frank Maher** welcoming all members again in the absence of **Paul Woolard** our regular mc who is enjoying a sunny break up north.

The first session commenced with Q&A with **George Skarbek**. After a long pause, a question was finally asked which then lead to many others.

**Q:** Often when a USB stick is inserted into a USB slot on my desktop PC, the computer does not recognise it. If another memory stick is inserted into the same port it is recognised. Do you have any thoughts why this happens?

**A:** George said he's had the same problem when inserting some USB sticks into the front USB ports of his PC. The solution is to insert the USB stick into the rear slots, as these slots come directly off the motherboard and always work for him. George uses a USB extension cable from the rear to connect to a rear USB port.

**Q:** As Office 2013 with Outlook costs \$239, would it be better to go with Office 365 instead?

**A:** There is no definitive answer. Some thought are: Older versions of Office will be just as practical as the latest version if you already have a copy. Why not consider a free alternative to Outlook in Thunderbird, Gmail or Windows Live Mail. Your MelbPC account will give you free access to Office 365 rather than paying \$70 yearly for Office365 or buying Office 2013 outright. Office 2016 is due soon, so if you must have the latest wait for that to arrive.

**Q:** I use a 1 year old USB3 hard drive for backups. When plugged into a USB3 slot I get a message that "this device will work faster ...". Is there anything faster than USB3?

**A:** This is a surprising message as USB3 is the fastest USB interface. Are you using the correct USB slot coloured blue? Just because your hard drive has a USB3 interface, doesn't mean it will work at a higher rate than the controller and the electronics allow. Some devices are being advertised as having an USB3 interface as a key selling point but won't go any faster than USB2.

**Q:** After a recent problem with smoke alarms going off at home, the voltage was checked and found to be 252 volts. Can my PC handle this?

**A:** The PC should be able to handle 252 volts. The problem comes at 260 to 265 and will affect florescent lights first. I wouldn't worry about 252 volts.

**Q:** I had a virus called "Tapsnake" on my PC that's now been removed, but a program called Sophos antivirus appeared at the time. Is Sophos a genuine antivirus program?

**A:** Sophos is an Australian antivirus program. However that doesn't stop someone calling itself by the name of a legitimate antivirus program.

Q: My daughter has a second-hand laptop that came with Windows 7 Home. She wants to load Windows 7 Ultimate but when trying to format the drive, Windows

said the drive cannot be found. The hard disk is not the original but a SSD so could this be the cause?

A: The question is why do you need Ultimate as it offers very little to the home user. As for the hard drive you can't just use format C as Windows self-defence will prevent this. You need to format the drive from DOS.

In our next session **Trevor Hudson** played another of his instructional videos titled "How to download videos using aTube Catcher". As the title suggests Trevor's video shows how to install and run aTube Catcher to download videos from the internet. The software used is available at www.aTube.me. Trevor's video can be found on YouTube by searching the title above.

Next up was **Dave Botherway**. Dave's presentation compared a selection of the latest mini PCs, PCs on a stick or Stick PCs as they have become known. These devices run Windows (or Linux) and when inserted into the HDMI connection on a TV can turn that TV into a Smart TV. A Smart TV is defined as a TV that can connect to the internet. These Stick PCs are the next generation of devices after Google Chromecast or Measy, both of which have been the subject of earlier presentations.

The whole PowerPoint presentation was completed using the MeegoPad operated by a wireless keyboard and mouse. As far as the audience was concerned the presentation using the MeegoPad was no different to other presentations using a notebook PCs connected to the same projector. Summary of this presentation is included elsewhere in PCUpdate.

After the break **Dave Botherway** demonstrated the latest preview version of Windows 10.

#### **East Workshop**

Date (Feb-Nov) Second Sunday of the month.

Time 10am – 2pm

Email eastwsh@melbpc.org.au

Location Wadham House,

52 Wadham Parade, Mount Waverley.

Convener(s) Ken Gubbins 9842-8875

Jeff Webster 9078-0879

#### **Essendon** — Main meeting

Date (Feb-Nov) First Friday of the month

Time 9:30am – 12noon

Email essendon@melbpc.org.au

Location Nancye Kirchner

Neighbourhood Centre,

Doyle Street, Avondale Heights.

Convener(s) John Guegan 9317-7114

#### **Essendon** — Open Forum

Date (Feb-Nov) Second Friday of the month

Time 9:30am – 12 noon

Email essendon@melbpc.org.au

Location Nancye Kirchner

Neighbourhood Centre,

Doyle Street, Avondale Heights.

Convener(s) John Guegan 9317-7114

#### **Essendon** — Various Topics

(check website for details).

Date (Feb-Nov) Third Friday of the month

Time 9:30am – 12 noon

Email essendon@melbpc.org.au

Location Nancye Kirchner

Neighbourhood Centre,

Doyle Street, Avondale Heights.

Convener(s) John Guegan 9317-7114

#### **Essendon** — Multimedia/General

Date (Feb-Nov) Fourth Wed of the month

Time 7pm – 9pm

Email essendon@melbpc.org.au Convener(s) John Guegan 9317-7114

#### **Everything Apple**

Date (Feb-Nov) Fourth Sunday of the month

Time 2pm – 4pm

Email everything-apple@ausom.net.au

Location Melb PC HQ, Moorabbin.

Convener(s) Julie Ackland

#### report by Julie Ackland

The first hour of our 28 June presentation focused on Security, opening with the comment "You are only as safe as your weakest friend!" Following on from this comment some guiding rules were presented and discussed with the group. Here are some of them:

- Never click on a link you did not expect to receive
- If in doubt, block
- Use different passwords on different sites
- Never reuse your main email password
- Run more than one email account
- Use anti-virus software
- Think before you tweet, use Facebook or post on any sort of forum and share information.
- Ignore pop-ups
- · Lock down your Facebook account
- Be wary of public Wi-Fi

and tha's just some of the advice those present received. For members who are really concerned about online threats, it was suggested that subscribing to the free government service, Stay Smart Online Alert Service, would be worthwhile.

The second part of the June session was an introductory demonstration on using Evernote, a software application that provides a means of collating all manner of digital information. This is a great app to help you get digitally organised.

#### **Genealogy East**

Date (Feb-Nov) Third Sunday of the month

Time 1pm – 3.30pm

Location Vermont South Community

Centre, 1 Karobran Drive, Vermont South. 3133.

Convener(s) David Andreassen

dav123@virginbroadband.com.au

The Genealogy SIG is for those beginning genealogy and for those who are advanced but need more computer knowledge to move ahead. Members' trials, tribulations and expertise are openly discussed and freely shared in this self-help group.

#### **Hardware**

Date (Feb-Nov) Second Friday of the month

Time 10am – 12 noon
Location Wadham House,
52 Wadham Parade,
Mount Waverley.

Convener(s) Kelvin Cording 9438-1047

kcording@bigpond.net.au Bill Dair 9955-4551

#### **Hardware Workshop**

Date (Feb-Nov) Fourth Saturday of the month

Time 10am – 12 noon

Location Melb PC HQ, Moorabbin.

Convener(s) Barry Martin

barrymar@melbpc.org.au

#### iHelp

Date (Feb-Nov) Approximately 6 monthly

Time 7pm – 9pm

Email help@melbpc.org.au
Location Melb PC HQ, Moorabbin.

Convener(s) Dave Simpson

#### **Current Web address:**

http://stg.mpcug.net.au/interest-groups/general/ihelp/

#### Linux

Date (Feb-Nov) Second Tuesday of the month

Time 7pm – 9pm

Email linux@melbpc.org.au Location Melb PC HQ, Moorabbin. Convener(s) James Cox 9885-5503

#### **Linux Workshop**

Date (Feb-Nov) Second Tuesday of the month

Time 4pm – 7pm

Email linux@melbpc.org.au
Location Melb PC HQ, Moorabbin.
Convener(s) James Cox 9885-5503

#### **MACE**

(Melbourne Atari Computer Enthusiasts)

Date (Feb-Nov) Third Sunday of the month

Time 10am – 2pm

Email maceatari@gmail.com
Location Melb PC HQ, Moorabbin.

Convener(s) Andrew Boschan 0400-851-613

#### **Macedon Ranges**

Date (Feb-Nov) Third Sunday of the month

Time 2pm – 4pm

Location Further Education Centre,

18 Hamilton St, Gisborne.

Convener(s) John Hunter

0406-868-226

colinspc1@yahoo.com.au

The Macedon Ranges members have a common interest in computers and range from beginners to technicians with the sole aim of sharing knowledge, experiences and helping each other. The SIG is a general purpose group that is free flowing and may or may not have a specific subject to discuss each meeting. There are times a special guest is invited to speak on a particular subject that has been requested by a group member. At other times there may be special instruction and demonstrations on particular software or hardware. Members can also bring along any hardware they are having problems with for the group to try and resolve.

#### Microcontroller

Date (Feb-Nov) Second Wed of the month

Time 7pm – 9.30pm

Email microcontroller@melbpc.org.au

Location Melb PC HQ, Moorabbin.
Convener(s) Phil Lew 0418-567-019

John Hollow 0417-031-164

Microcontrollers are small cheap computer chips which measure or sense input (e.g. temperature, door-open) and control outputs (e.g. displays, motor control), i.e. all combinations of analog and digital, input and output. They need very few other components to function, and are in many products (e.g. cameras, cars, toys).

Our group is for people to develop microcontroller projects (including the software-programming), gadgets for fun and more serious purposes. We make machines, using microcontrollers, and other electronics, to do things. We cater for all levels of knowledge, novice to experienced — members helping members. The Wednesday meeting involves discussion and presentations. The associated Saturday Workshop is informal and hands-on.

#### **Microcontroller Workshop**

Date (Feb-Nov) Second & Fourth Sat of month.

Time 12noon - 5pm

Email microcontroller-workshop@melbpc.org.au Location Melb PC HQ, Moorabbin. Convener(s) John Shirt 0409-568-267 Rob Brown 0419-285-806

The Saturday Workshop is a *Creative Space*. It is a space to express your creativity. Its development depends on those who are involved and their interests. The workshops are centred around microcontrollers but are not limited to microcontrollers. If you are looking for a space that facilitates sharing of ideas and support, a place where you can express your creativity, then this SIG could be what you are looking for.

#### **Mornington Peninsula**

Day (General) Meeting

Date (Feb-Nov) Third Monday of the month

Time 9.30am

Email peninsula@melbpc.org.au
Location Mornington Information Centre,

320 Main St, Mornington.

Convener(s) Terry Said 0427-750-327

lan Thomson iaroth@netspace.net.au

Colin Ackehurst

colin\_a\_ackehurst@bigpond.com

#### **Mornington Peninsula Digital Imaging**

Date (Feb-Nov) Third Monday of the month

Time 12.30pm – 2pm

Email peninsula@melbpc.org.au
Location Mornington Information Centre,

320 Main St, Mornington.

Convener(s) Lloyd Lobbe

#### **Mornington Peninsula Family History**

Date (Feb-Nov) Third Monday of the month

Time 2pm – 4.30pm

Email peninsula@melbpc.org.au
Location Mornington Information Centre,

320 Main St, Mornington.

Convener(s) Colin Ackehurst

colin\_a\_ackehurst@bigpond.com

#### Multimedia Home Entertainment (MHE)

Date (Feb-Nov) First Friday of the month

Time 10am – 12 noon
Email multimed@melpc.org
Webpage http://www.melpc.org
Location Wadham House,

52 Wadham Parade, Mount Waverley.

Convener(s) John Hall 9803-2731

Kelvin Cording 9438-1047

The aim of the group is to assist members in the installation and operation of PC based hardware and software to run and maintain Multimedia Home Entertainment systems. This would include such things as Personal Video Recorders (PVRs), Media Servers (including Windows Home Server), Internet streaming of video and audio, Sony PS3 and Windows X-Box home entertainment systems, and home networking and storage systems for playback of video and audio.

Attendees from beginner to expert level are all welcome. Members are encouraged to bring their own equipment to gain hands-on experience in setup and/or maintenance.

#### Music

Date (Feb-Nov) Third Thursday of the month

Time 7.30pm – 9.30pm
Email music@melbpc.org.au
Location Melb PC HQ, Moorabbin.

Convener(s) David Godfred

Bill Sakell

The Music SIG is for members who like to make or simply listen to music. Bring along your creations, questions and problems. New members are always welcome.

#### **North East Android**

Date (Feb-Nov) Third Wed of the month

Time 10am – 12noon

Email ne-android@melbpc.org.au

Location Uniting Church Hall,

19 Seddon Street, Ivanhoe.

Convener(s) Colin Lampshire 9857-5372

or 0413-640-408

Kelvin Cording 9438-1047

#### **North East Daytime**

Date (Feb-Nov) Second Thursday of the month

Time 10am – 12.15pm
Email neday@melbpc.org.au
Location Uniting Church Hall,

19 Seddon Street, Ivanhoe.

Convener(s) Colin Lampshire 9857-5372

or 0413-640-408

#### North East Genealogy

Date (Feb-Nov) First Tuesday of the month
Time 10am – 12.00noon
Email negen@melbpc.org.au
Location Uniting Church Hall,

19 Seddon Street, Ivanhoe.

Convener(s) Lynn Hammet

lynnhammet@gmail.com

#### **Northern Suburbs Linux**

Date (Feb-Nov) Third Monday of the month

Time 7.30pm – 9.30pm
Email nslig@melbpc.org.au
Location Community Meeting

Community Meeting Room, Watsonia Library,

4 Ibbotson St, Watsonia.

Convener(s) David Hatton

Stephen Davidson

#### April meeting report by Paul Addis

Once again, **Nick Vespo** provided a Linux News video. This month it was an abridged version of a presentation by **Chris Anderson** who is the founder of a user community named "DIY Drones". Chris is of the opinion that 2007 was the "year of change" for drones and similar devices enabled by advances in the state of hardware, with dividends from smartphones, wearable devices and robotics. The hardware is moving towards open source.

Open innovation has many advantages, including the ability for many people to work in parallel, even when they are geographically dispersed. In terms of development and competition, Chris traced the change over recent time:

- \* 20th Century company versus company;
- \* Later product versus product;
- \* Latest ecosystem versus ecosystem.

The latest scenario seems to offer more opportunity for open-source development, both of hardware and software. The DIY Drones community looks to be thriving, with fixed wing and rotary wing air vehicles, plus ground and water based drones all being discussed and under development.

The Q and A session was dominated by a single question: Can you recommend Virtual Private Network (VPN)?

This stimulated much discussion, including about the relative merits of VPNs and proxy servers. One of the points of issue being whether the VPN provider can be trusted not to have been compromised by a security service, e.g. CIA or NSA or ASIO. The major need seems to be for access to geographically blocked services, such as the ability to download videos from North America.

There was no clear conclusion, but the discussion was enlightening, with contributions from a number of people.

After the social break and a cup of a brew that refreshes came the main presentation of the evening. This was

given by **Alan Oates**, and the topic was Integrated Development Environments (IDEs).

Alan's view is that an IDE needs three major components:

- A good quality text editor. In this context, Alan looks for an editor with columnar editing ability;
- A compiler (handling the source language chosen by the user);
- The ability to run the resulting program with debugging facilities active.

He described Microsoft's Visual Studio as "the grand-daddy of IDEs" - speculation as to whether that was because of age or ability was left to the audience. It was not further described because it is Windows only and rather high cost.

There are free competitive products, including Eclipse and NetBeans. They are multi-platform, being based on Java, and can therefore run on most Linux distributions.

There are numerous books and publications about IDEs. Alan considers Eclipse the most important of the "free" IDE's. There are literally hundreds of demonstrations and tutorials about Eclipse on Youtube, as well as numerous printed books if a prospective user wants to learn about it before taking the plunge.

Alan recommended avoiding the usual linux repository based install, and instead download and install the latest versions from the Eclipse website (eclipse.org). To install and use Eclipse, you will first have to check that the required Java Runtime Environment (JRE) package is installed. Then the desired version of Eclipse can be downloaded and installed. The download size varies from less than 150MB to almost 300MB.

Eclipse supports development for a number of languages, including Java (naturally), C, C++, Python, PHP, Fortran and UPC, as well as frameworks such as Eclipse/Scout. The current version is Eclipse Luna (4.4).

Alan uses Eclipse for Fortran development, and had to add the Fortran feature to the basic package. The basic installation process is fairly straightforward, starting with unpacking the downloaded file. Going from the Welcome prompt to Install New Software. To add a feature, it should be downloaded and installed via Help > Install New Software.

The big advantage of Eclipse is its versatility and its multi-platform basis. Of course, apps for Android can be created via Eclipse.

For those wanting to pursue the use of Eclipse, Norm Krumpe's tutorial, found at

https://www.youtube.com/watch?v=23tAK5zdQ9c could be a useful place to start, although it is only one of many. The members present applauded Alan's presentation and wished him well, since he was due fly to the Northern Hemisphere a few days after the meeting.

#### **Online**

Date (Feb-Nov) As you choose Time As you choose

Email kazkev@melbpc.org.au

Webpage http://www.melbpc.org.au/faq/

newsgroups.htm

Location Melb PC Newsgroups & Forum Convener(s) Kevin Martin — Evening only 5964-7627 or 0407-343-162

#### **Programming**

Date (Feb-Nov) Fourth Wed of the month

Time 6.30pm – 9pm

Email programming@melbpc.org.au Location Melb PC HQ, Moorabbin.

Convener(s) John Viney

Tell us about the programs you are writing, wrote in the past, or give us ideas for interesting programs to write. We'll walk through the process of developing software, from user interface design to writing the code in computer language and testing. Different programming languages, techniques and tools will be showcased as well as scripts, plug-ins, extensions, markups, compilers, databases. Something for beginners and pros alike.

#### Raspberry Pi

Date (Feb-Nov) Fourth Friday of the month

Time 10am – 12 noon
Email raspi@melbpc.org.au
Location Wadham House,
52 Wadham Parade,

Mount Waverley.

Convener(s) John Hall 9803-2731

Lance Lloyd 9884-5559

#### Sunbury Daytime — New Users

Date (Feb-Nov) First Thursday of the month

Time 9.30am – 12noon

Email sunburydaytime@gmail.com

Webpage

http://sunburydaytime.wix.com/sunbury-pc-club

Location Sunbury Senior Citizens Centre

(back room),

8 O'Shannassy Street, Sunbury.

Convener(s) Kevin Hale 9740-5786

John Fogarty

Sunbury Daytime — Advanced

Date (Feb-Nov) Second Thursday of the month

Time 9.30am – 12noon

Email sunburydaytime@gmail.com

Webpage

http://sunburydaytime.wix.com/sunbury-pc-club

Location Sunbury Senior Citizens Centre

(back room),

8 O'Shannassy Street, Sunbury.

Convener(s) Kevin Hale 9740-5786

John Fogarty

**Sunbury Daytime** — Main Meeting

Date (Feb-Nov) Third Thursday of the month

Time 9.30am – 12noon

Email sunburydaytime@gmail.com

Webpage

http://sunburydaytime.wix.com/sunbury-pc-club

Location Sunbury Senior Citizens Centre

(back room),

8 O'Shannassy Street, Sunbury.

Convener(s) Kevin Hale 9740-5786

John Fogarty

Sunbury Daytime — Maintenance &

Linux

Date (Feb-Nov) Fourth Thursday of the month

**AND** 

Fifth Thursday of the month.

Time 9.30am – 12noon

Email sunburydaytime@gmail.com

Webpage

http://sunburydaytime.wix.com/sunbury-pc-club

Location Sunbury Senior Citizens Centre

(back room),

8 O'Shannassy Street, Sunbury.

Convener(s) Kevin Hale 9740-5786

John Fogarty

**Video Inner East** 

Date (Feb-Nov) Second Monday of the month

Incl. June Queen's Birthday

Time 7pm – 9pm

Email videoinnereast@gmail.com

Webpage

http://users.tpg.com.au/adslo8nb/vie/index.html

Location Copland Room,

Ashburton Library,

154 High St, Ashburton VIC.

Convener(s) Richard Balsillie 9809-4116

report by Richard Balsillie

On a very cold and wet night, when sensible people stay home, twenty-seven hardly members of Video Inner East ventured out to meet. In "What's New?", **John Thomson** introduced us to some new Sony camcorders and a new video mike by Rode. We then screened the international award winning audio-visual, "A Rich Legacy", which told the story of **Dylan Thomas**. This

work showed how excellent still photography, elegant editing, beautifully crafted story-telling and well chosen music can capture audiences as well as the best of videos.

**Richard Balsillie** followed on and presented a brief video tutorial he had made on the use of levels in still and video image correction. A copy has been posted to Youtube: https://www.youtube.com/watch?v=ijJNMSMNeoY (or search in Youtube for "rbalse").

In Members' Videos, we saw more indoor aviators from Robert Last and Barry Sheedy, we enjoyed a tour of the old Cudgewa rail line in northern Victoria. Richard Balsillie took us to Macquarie Harbour in Tasmania, while Barry Horn showed us some penguins behaving badly. June Furness shared a very personal journey, and in "Waste the Night Away", Colin Paxman and David Wadsworth dramatically presented the struggles of one of our returned servicemen.

This video, "Waste The Night Away", has been posted to Youtube: https://www.youtube.com/user/PAKEHAM

Other member video postings:

**Trevor Hudson**: a ten minute video on ANZAC Day at Gallipoli in 2015: https://www.youtube.com/watch?v=T2xit6FjsBE

**Barry Horn** has posted a one hour, five minute video of the Oakleigh City Band in Concert at: https://vimeo.com/133264164

**Video Production — Sony** 

Date (Feb-Nov) Second Wed of the month

Time 10am – 12 noon

Location Melb PC HQ, Moorabbin.

Convener(s) Roger Wragg

rdwragg@fastmail.fm

**Bob Flack** 

This group specialises in video editing and production using all SONY products, including VEGAS with both the Platinum and Pro versions. We cater for all members from beginners to advanced and work with all video formats from standard definition (SD) up to full high definition (HD) using both tape, DVD, and solid-state video cameras.

The following topics are covered: Sound track production using Sony Cinescore Voice over recording using both Vegas and Sound Forge, Basic picture composition, Lighting for video, Working with Sony DVD Architect to produce both DVDs and blu-ray discs. Upon request, we will look at the conversion of 8mm movie film to a digital format using the groups special conversion equipment.

#### **Video Production — Pinnacle**

Date (Feb-Nov) Fourth Wed of the month
Time 9.30am - 12 noon
Location Melb PC HO, Moorabbin.

Convener(s) Bill Johnson Tony Pickup

tonypickup@optusnet.com.au

#### **WAFFLE**

#### (Wine and Fine Food Lovers Event)

Date (Feb-Nov) First Wed of the month

Time 9.30pm

(after the Monthly Meeting)

Email phil@melbpc.org.au

Location Fongs Chinese Restaurant,

725 Centre Rd (cnr Francesco St), Bentleigh East.

Convener(s) Phil Lew 0418-567-019

Tom Rado 9807-4072

#### WASINT

(Web and Software Investment Tools)

Date (Feb-Nov) Second Tuesday of the month

Time 10.30am – 12.30pm
Email wasint@melbpc.org.au
Location Melb PC HQ, Moorabbin.

Convener(s) Richard Solly

#### Website Design — Tutorials

Date (Feb-Nov) Fourth Sunday of the month

Time 2pm – 4pm

Email webdesign@melbpc.org.au Location Melb PC HQ, Moorabbin. Convener(s) Fleur Stephens 0407-330-963

The aim of the Web Design SIG is to help members build

The aim of the Web Design SIG is to help members build and manage web sites. So if you are creating, managing or designing a web site and need some help, drop in.

#### Website Design — Troubleshooting

Date (Feb-Nov) Fourth Sunday of the month

Time 4pm – 6pm

Email webdesign@melbpc.org.au Location Melb PC HQ, Moorabbin. Convener(s) Fleur Stephens 0407-330-963

#### **Windows Plus**

Date (Feb-Nov) Third Saturday of the month

Time 10am – 1pm

Email win78@melbpc.org.au (temp)
Location Melb PC HQ, Moorabbin.

Convener(s) John Swale 0417-530-766

Barry Stone

The Windows PLUS meeting has two workshops and a General session for common items including the "Plus" items. The format for each workshop is :- queries, members' problems, alerts, tips, techniques, interesting programs/apps, useful sites and presentations.

#### **Windows 7 Workshop**

The session continued to explore Windows 7. Member problems were discussed and resolved.

- 1. What was the diagnostic tool previously mentioned? Windows Update Troubleshooter. One useful resource is the Microsoft Fixit Centre <a href="https://support2.microsoft.com/fixit/">https://support2.microsoft.com/fixit/</a> for all sorts of Microsoft software.
- 2. When given a link in a search or email that you are not sure is genuine, drag it onto the Kaspersky icon for an assessment.
- 3. A Chrome PC running Avast was changed to use Microsoft Security Essentials. Internet Explorer was lost and all links to it went to the Chrome browser. Some research suggested it was a Browser Reassignment virus but MSE did not detect anything.

As Internet Explorer is a system component it was suggested that running the System File Checker might help. For those still waiting to convert from XP there is a program VirtualXP Free to make a virtual machine image of your XP machine so it can be run in a virtual machine (eg VirtualBox) under Windows 7 or 8.

#### **General Windows Discussion**

The second morning session covered areas common to all Windows versions including the "Plus" topics.

Office 365 was discussed including current issues and there was a brief introduction to the other components such as Sharepoint and Yammer. These will be investigated in future meetings with a OneNote presentation scheduled for the August meeting.

The list of topics for future meetings was updated to include RSS feeds, maintenance and repair (physical, software and files) and how to ensure that link you have been given is safe to click.

#### **Windows 8 Workshop**

This session followed the same structure as Windows 7 but covered Windows 8 and 8.1.

There was a presentation on the different ways to log onto a Windows 8 PC. This included a discussion on the difficulty of using each one and level of security provided.

The next meeting will continue with the two workshops. The General session will further examine Office 365 with a presentation on OneNote. The SIG email address is still win78@melbpc.org.au.

#### Wyndham — General

Date (Feb-Nov) Second Monday of the Month

Incl. June Queen's Birthday

Time 7.30pm – 9.30pm Location Room 3, Central Park

> Community Centre, Lonsdale Circuit (off Franklin Blvd), Hoppers Crossing.

Convener(s) Chris Hughes 9731-0891

John Healey

jpfh@melbpc.org.au

This Group exists to provide local information and support to the South-West Region of outer Melbourne. We have Q&A sessions and coverage of PC hardware and software issues. There is a supper break with time for informal discussion. Visitors always welcome

#### Wyndham — Multimedia

Date (Feb-Nov) Third Tuesday of the month

Time 7.30pm – 9.30pm
Location Room 3, Central Park
Community Centre,
Lonsdale Circuit
(off Franklin Blvd),

Hoppers Crossing.

Convener(s) Chris Hughes 9731-0891

John Healey

jpfh@melbpc.org.au

#### **Yarra Ranges**

Date (Feb-Nov) Fourth Tuesday of the month

Time 9.15am – 11:15am Email yrig@melbpc.org.au

Location Japara Living and Learning

Centre, 54-58 Durham Road,

Kilsyth.

Convener(s) Bryan Paten 0429-430-640

Shane Mason 9733-5390

report by John Sapsford

**Bryan Paten** welcomed everyone. Some items including copies of original Windows installation discs are missing from our storage cupboard .The management of the Centre will be approached to have the lock changed for better security.

We had a vigorous discussion about the various e-mail and telephone scams currently around. We all need to be particularly aware of the various telephone and email scams purporting to be from the ATO.

Bryan mentioned that Google Earth Pro is now available as a free download. Some interesting software was mentioned including free "Aomei Backupper" with the Pro version available at \$49. Also Ninite .com with its automatic updates facility.

We continued the discussion about Windows 10. A blue icon alert has appeared in the gadgets area of many members computers. Responding to this gadget is to book a copy of Windows 10 when it released on 29 July. It is recommended to wait three or four months after the release date to install Windows 10. If there is no blue Windows gadget it is an indication that for some reason (such as limited hard drive space) Windows 10 cannot be installed on the computer.

We discussed members' new equipment. This included a High Capacity Power Bank for recharging mobile phones, iPads and other mobile devices using a USB. Also one member bought a VSB USB Recorder for \$26.90. A 128 GB hard drive is available from Aldi for \$59.90.

After morning tea we had the usual Questions and Answers session. One member asked for advice about copying a file from one computer to another. There was a discussion about the Raspberry Pi credit card sized PC. It runs on the Noobs Operating System. Another similar PC is the Ardino.

+

We then looked at the video "Quit a Piece of History" the T model Ford http://safeshare.tv/w/ShbgvwazCZ Followed by a video of the modern manufacture of the Mercedes C. How times have changed! https://www.youtube.com/watch?v=I6AE0gF79VA The meeting concluded 11.40 am after some interesting short humorous videos. There was no workshop following this meeting.

#### **Yarra Ranges Workshop**

Date (Feb-Nov) Fourth Tuesday of the month

Time 11:30am – 1:30pm Email yrig@melbpc.org.au

Location Japara Living and Learning

Centre, 54-58 Durham Road,

Kilsyth.

Convener(s) Shane Mason 9733-5390

Bryan Paten 0429-430-640

#### Warning!

Some systems may have difficulties with the new update to Windows 10.

iHelp advises you should not install Win 10 until reports indicate the installation is reliable. This applies particularly if you are operating a critical system, and especially if you don't have a current backup.

#### **APCUG Photo Contest**

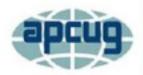

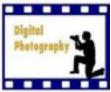

APCUG is pleased to announce its 2015 Photo Contest. It will again showcase the talents of its member group photographers.

Somewhere inside of all of us is a creative genius just waiting for the chance to grab the spotlight and APCUG wants to give your members that opportunity. Professional judges will select the 1st, 2nd and 3rd place winners in each category; the "People's Choice" will be chosen by the 2015 International Computer & Digital Technology Conference attendees. So, grab those cameras and start shooting!

#### **Contest Rules**

- The Photo contest is open to all members of your group
- The contest will begin on July 10, 2015
- Final submittal of entries is August 26, 2015
- One photo may be entered in each of four categories
- Entries are to be submitted via email in .jpg format, not to exceed 4MB each
- Entries must be taken with a digital camera

## NEW OPTUS Wi-Fi MODEMS AVAILABLE

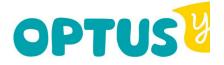

Have you got Optus Mobile Broadband with Melbourne PC?
Interested in upgrading your modem to get Wireless Connectivity?
Contact the office today to find out more and purchase your own mini Wi-Fi t

4G USB Wi-Fi Modem—HUAWEI E8372 (Including car kit)

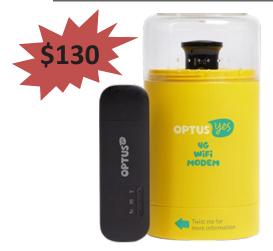

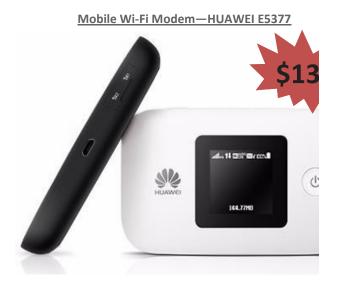

- Entries can be color or black and white
- Light editing is allowed
- Photos must be no larger than 8 1/2 x 11 when printed. Panoramic prints are accepted but should not exceed the same area as 8 1/2 x 11 (93 square inches)
- Photos are to be without borders.
   Entries received with borders will be trimmed before presentation for People's Choice judging
- Entrants will be judged for 1st, 2nd, and
   3rd place under the below criteria
- The judging criteria will not be applied to the People's Choice Award

#### Categories

- A. People
- B. Animals
- C. Travel / Vacation
- D. Architecture Urban design, cityscapes, & landmarks

Note: Travel / Vacation - This category can include landscapes, nature images, urban landscapes and is descriptive of your trip. Please include your travel location.

#### Judging Criteria

- \* Composition (5 points)
- \* Technical Skill (5 points)
- \* Visual Impact (10 points)

Email your .jpg entries to: digitalphotocontest@apcug.org. All entries must have an email date stamp no later than August 26, 2015.

#### **Members Free Ad**

#### Free To a Good Home

Your Free Ad could be here. Simply follow the instructions above and (space permitting) your members free ad will be published in the next PC Update Newsletter.

**Include the following** information in your e-mail (one photo per e-mail):

- Name of photographer and e-mail address
- Category and name of photo
- · Name of group
- Name of president and e-mail address

**Please save** your photos using the following format:

category\_lastnamefirstname\_usergroup intitials\_picture name.

#### For example:

animal\_smithbob\_ccokc\_wooduck.jpg travel\_smithbob\_ccokc\_botanicalgardensantodomingo.jpg people\_smithbob\_ccokc\_girlinreddress.jpg architecture\_smithbob\_ccokc\_okcskyline. jpg

**Entries received without** the complete information will be returned.

You retain ownership and all rights to your photograph; however, by entering the contest, entrants grant APCUG permission, royalty-free, to publish submitted photos on the organization's website and/or Reports newsletter. Any photograph reproduced will include a photographer credit as feasible.

#### **Members Free Ad**

FOR SALE

Caulfield North

Kyocera TK-12 toner cartridges 2 @ \$25.00 each ono

Brother TN3060 toner cartridges 2 @ \$25.00 each ono

Brother DR3000 drum 1 @ \$150.00 ono

All genuine, unused items Henri Mokotow Ph: 9526 0016 BH only

# Introduce a new member\* to Melbourne PC User Group and receive credit towards your membership fees.

Did you know that Melb PC held its first meeting in November 1983?

Yes! it's true.

The group flourished and in 1993 started its own Internet service, becoming one of the founding suppliers of the Internet in Australia, and it is still a licensed ISP. Melb PC is Australia's largest and most active personal computer/technology group with thousands of members participating in more than 40 Special Interest Groups (SIGs) that meet regularly throughout Melbourne.

New members will receive all the benefits you already enjoy — the digital newsletter, the help lines, the Special Interest Groups (SIGs), the Monthly meetings and access to mobile broadband, personal email or IP4 Rental/Web Hosting/Private email Hosting, Microsoft OS discounts and you will be helping your club to grow.

You know how much you enjoy being part of Melbourne PC User Group. So why not bring along a friend to enjoy it too? Prospective new members are always warmly welcome at the Monthly Meeting and SIG Meetings.

Each new member\* you enrol gives you three months credit towards your membership renewal. (approx. \$24.00 value against a full membership). The more new members you enrol, the more credit towards your next membership renewal.

(\* This does not include Family members or anyone re-joining within 12 months of leaving Melb PC).

# Interested in Computers and Technology? You are invited to attend the Monthly Meeting of Melbourne PC User Group on the first Wednesday of each Month Unit 26, 479 Warrigal Road, Moorabbin (Melways 78 C8) PROGRAM Q&A with Barry Martin—your computer questions answered Presidents Report—Harry Lewis update on club news

technology news.

**Presentation**—one or two relevant presentations by Guest speakers on

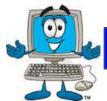

## Dispose of my Computer

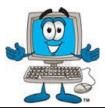

#### 1800RECYCLE

1800RECYCLE is a Melbourne based, convenient mobile service collecting and recycling computers, eWaste and IT junk with frequent collections Phone: 1800RECYCLE (1800 732 925) in the CBD and inner Melbourne.

Website: www.1800recvcle.com.au Email: hello@1800recycle.com.au

Address: Factory 1, 150 Northern Road, Heidelberg Heights, VIC, 3081.

#### Werx Foundation—B2C Recyclers Program

The B2C Recyclers Project accepts all forms of IT equipment and IT peripherals regardless of age, specification or working condition and work to prevent these items from entering landfill.

Website: www.b2crecyclers.com.au Email: info@b2crecyclers.com.au

Phone: 9005 0101

Address: 1/31 Dalgety St, Oakleigh, Vic 3166

#### ComputerBank Australia

Computerbank recycles donated computers and distributes them to disadvantaged individuals and community groups. Donated computers are tested, hard drives wiped, virus free open source is installed on the computers and obsolete parts are recycled.

Website www.computerbank.org.au Email: info@computerbank.com.au

Phone: (03) 9600 9161

Address: 483 Victoria St, West Melbourne, VIC 3003

#### **Equipment Recycling Network Inc.**

ERNInc is a project based in Maroondah and recycles equipment, including computers, and distributes them to people with disabilities, particularly children, at a nominal cost.

Website: www.erni.asn.au Email: erni@erni.asn.au Phone: (03) 9879 5211

Address: 17 Greenwood Avenue, Ringwood, VIC 3134

#### Green Collect

Green Collect accepts televisions, computers, monitors, laptops, printers, computer peripherals, mobiles phones, telephones, DVDs/VCRs/Stereos, inkjet, lazier and toner cartridges, fax machines, copiers, CDs and videos. Collections charged at \$2 per kilogram, minimum pick up of 25kgs.

Website: http://www.greencollect.org

Email: http://www.greencollect.org/contact-us/

Phone: 03 9663 8843

Address: 174 Collins St, Melbourne, VIC 3000

#### Benevolent Disability (Formerly Rural Peninsula disability Support)

Beyond Disability is a public benevolent institution in Australia. With the support Website: http://www.bdi.org.au of local volunteers, they are using recycled Pentium computers and internet capable usb2 laptops, 15 inch and 17 inch LCD screens to assist low income household and mobility disabled aged 6 to 89 years to get online with dignity in their own homes using recycled computers and our subsidised internet service.

Email: secretary@bdi.org.au Phone: 03 5978 5000

Address: "Girrahween House" PO Box 1451, Pearcedale, VIC 3912

#### Green PC Australia—Computer Refurbishment, Repair and Internet

GreenPC is a non-profit social enterprise that is part of Infoxchange Australia's vision to help bridge the digital divide and ensure all people have equal access to information technology.

Website: http://www.greenpc.com.au

Phone: 03 9418 7400

Address: 33 Elizabeth St, Richmond, VIC 3121

## **Disposal of other Electrical Goods**

#### **Brotherhood of St Laurence**

The Brotherhood of St Laurance is always grateful to receive unwanted items in good condition to sell in our stores in Victoria or to give to

families in need. They are able to accept most whitegoods and small electrical appliances however they are unable to accept electric organs.

Website: http://www.bsl.org.au/get-involved/donate-goods/

Email: 1300donate@bsl.org.au

#### Eastern Emergency Relief Network

The core objective of Eastern Emergency Relief Network (EERN) is to make available household goods and appliances for those in need.

Website: <a href="http://www.easternemergency.org.au">http://www.easternemergency.org.au</a>

Email: info@easternemergency.org.au

Phone: (03) 9874 8433

Address: Factory 1/10-12 Thornton Crescent, Mitcham VIC 3132

#### **Brotherhood Fridges**

Brotherhood Fridges was developed by the Brotherhood in partnership with Moreland Energy Foundation and recycles, repairs and retrofits donated fridges to make them more energy and cost efficient, and decommissions fridges that are no longer useful.

Website: http://www.brotherhoodfridges.com.au

Email: collections@bsl.org.au Phone: 1300 DONATE (1300 366 283)

Address: Brotherhood of St Laurence, 25 Brunswick Road, Brunswick Vic 3056

#### Yooralla

Yooralla take small appliances including TVs in a working order to sell in their Carlton bargain store, with profits funding their work for people with disabilities. **Carlton Bargain Shop:** Phone: 03 9347 2848

Address: 135-136 Elgin Street, Carlton, VIC 3053

## Our New Website — A Preview

This page is designed to show members how the existing 'new website' appears to-day. Work is almost complete and we hope to go live within 10-14 days of this newsletter's publication. Serious testing with committee members and SIG leaders will commence as of now.

The backbone of the site has been growing for almost a year as many SIG leaders added their material into the Umbraco system that sat beside the old website, but until recently we had no suitable 'front page'. Member **Craig Mattson** has been working on the solution to that.

The website is located on our own Melb PC servers in the basement at Moorabbin and we uitilise the Group's Office365 membership for secure logins. When you login to access member material you must have a Melb PC email address.

From the Main Screen you select the Members Only Menu. That provides a number of options including entry to the Office 365 Portal, to Yammer, to download the current newsletter and to any other members only material that is available from time to time, as per this sample.

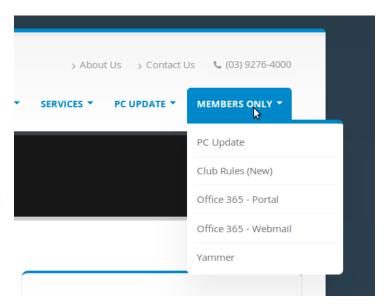

Figure 1. (sample) Members Only Menu.

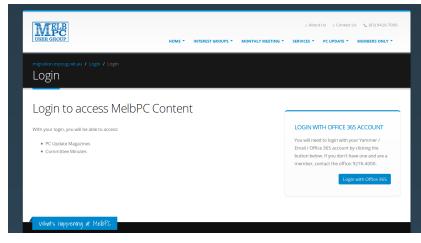

Figure 2. The Members Only login page.

Once you select any of the members only options you are placed on the appropriate page with a warning that you need a Melb PC email address to gain access. If you don't have a current email address you must phone the office to make that arrangement. Otherwise you simply click on the "Login with Office 365 text box. That opens the Azure login screen — Figure 3.

The Azure Login will be familiar to those members who use the Office 365 facility; Yammer, OneDrive and so forth. Here you simply enter your MelbPC email address and password and you pass through accordingly. If you came here to visit Yammer, you will land on the Yammer page. If you came here simply to access a members only feature of our local website, your secure authorisation is received and you are sent straight into that local page. In the test I came here to download a newsletter and the system landed me onto that page (see Figure 4). I am still on the local website but my authorisation was gained from the secure Office 365 login.

You will see it has my name and member number on the screen. When ever you log in to the members only area, you remain logged in until you close your browser or shut down the Melb PC Website.

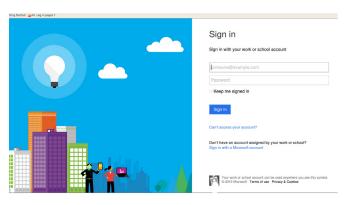

Figure 3. The Azure login screen.

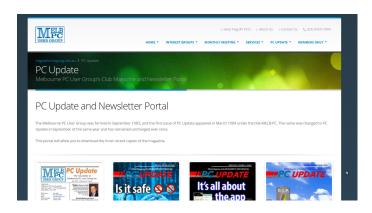

Figure 4. The PC Update download screen.

#### **July Raffle Prize Winners**

The raffle was drawn during Interval at the Monthly Meeting on Wednesday 1 July.

Winners as follows:

1st Prize FITBIT FLEX

DOUG WESTCOTT

2nd Prize NETGEAR WIFI USB ADAPTOR

JACK KILLE

**3rd Prize MICROSOFT SCULT MOUSE** 

**CLIVE POLKINGHORNE** 

4th Prize INSYSTEM BLUETOOTH HEADPHONES

COLIN COATES

5th Prize INSYSTEM USB POUCH and SD CARDS

PETER VOYLEY

**Congratulations winners!** 

#### Warning!

Some systems may have difficulties with the new update to Windows 10.

iHelp advises you should not install Win 10 until reports indicate the installation is reliable. This applies particularly if you are operating a critical system, and especially if you don't have a current backup.

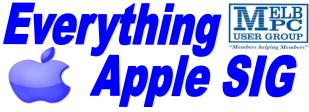

A joint venture between Melbpc and AUSOM. The emphasis will be on Apple devices (iPad, iPhone, iPod, Apple TV—and maybe even the Apple Watch) and helping people understand the Mac

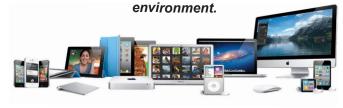

#### When?

Every Fourth Sunday (Except January & December)

#### Where?

Melbourne PC User Group Headquarters Unit 26, Level 1, 479 Warrigal Road, Moorabbin

#### Time?

2pm - 4pm

#### Information?

Please contact the SIG (special Interest Group) Convenor,

Julie Ackland or the Assistant Convenor Peter Emery on

everything-apple@ausom.net.au or AppleSIG@melbpc.org.au

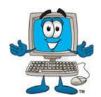

## SEPTEMBER RAFFLE

Tickets: 1 - \$2 or 3 - \$5

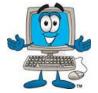

Pre purchase tickets available from office, contact us on 9276 4000 or email us at <u>office@melbpc.org.au</u>. The draw will be at the Monthly Meeting <u>2nd September</u>, winners will be contacted via telephone and email.

## Fitbit Charge

- Track Your Day:
   \*Steps, distance, floors climbed,
   calories Burned & active minutes
- Track your night:
   \*Hours Slept, Sleep Quantity &
   Times awakened

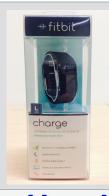

- Sync Wirelessly with your
   Smartphone (Apple/Android) or your Windows/Apple Computer
- See Time, Stats & Caller ID
- See progress with charts & graphs

## **D-Link Wireless N600 Dual band USB Adapter**

- Works with 2.4GHz or 5GHz
   Wi-Fi networks
- Connect a desktop or notebook PC to a Wi-Fi network.

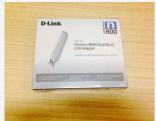

- Connect to your wireless network with faster speeds and from further distances
- Push button for an easy connection to a network

## **Comsol Power Bank**

- Handy built in LED torch
- Rechargeable portable battery for you iPhone/iPad, smartphone, GPS etc.

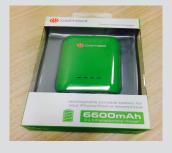

- Can charge an average of three smart phones at a time
- Four LED indicators to show remaining capacity

## **Insystem wireless Gel Mouse**

- Up to 10 metre working Range
- Soft Gel added for extra comfort
- Suitable for use with either hand

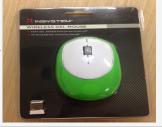

- Compatible with Windows 7, 8,
   Vista or XP & Mac OSX or later
- ♦ Includes 1 x AA Battery
- ♦ 12 month warranty

## Insystem USB & SD Card holder + Sandisk 16GB USB flash drive

- Card Case Stores:
  - \* 4 Micro SD Cards
  - \*16 Standard SD Cards
  - \*Up to 4 USB Flash drives

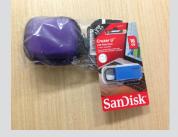

- ♦ 16GB of Storage
- The USB comes with a password protection functionality to keep your private files safe

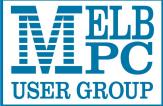

# Melbourne PC User Group Inc. MAJOR RAFFLE 2015

VAR No: A0003293V

## Tickets only \$5.00 Total tickets: 5000

1st Prize - worth \$2099.00 PANASONIC 55" TH-55CS610A TV

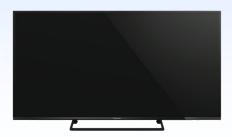

3rd Prize - worth \$679.00 HP 15-R274TU 15.6" Laptop

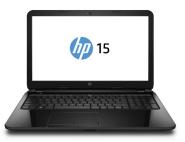

5th Prize - worth \$499.00 ONKYO Sound Bar LS-B50

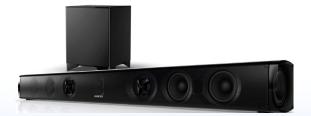

#### Raffle starts on Wednesday 1st July 2015

- ⇒ All entries must reach us by the 6th October 2015 and all entries close at 5pm 6th October 2015.
- ⇒ The draw will be at Melbourne PC User Group Inc. Unit 26/479 Warrigal Road, Moorabbin 3189, 8:00pm 7th October 2015.
- ⇒ Results will be published on www.melbpc.org.au and printed in the November 2015 issue of PC Update, The Official Newsletter of Melbourne PC User Group Inc.
  - ⇒ For more ticket enquiries phone 03 9276 4000 or email office@melbpc.org.au. Raffle Permit number 10672/15 ABN:43 196 519351

2nd Prize - worth \$1002.00
Microsoft Surface PRO i3 64gb

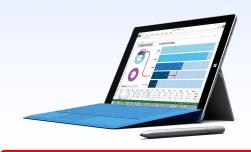

4th Prize - worth \$619.00 IPad Air 2 16GB

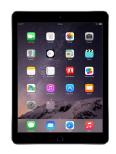

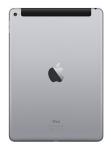

6th Prize - worth \$447.00
Samsung gear S Smart Watch

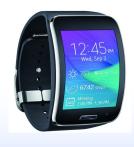

## Buy a ticket today for your chance to win one of our 6 major prizes!

Return all purchased ticket stubs, payments and unsold tickets as soon as possible to Melbourne PC User Group Inc. 26/479 Warrigal Road, Moorabbin 3189 or drop them off at reception 26/479 Warrigal Road Moorabbin 3189 before Tuesday 6th October 2015.

\*PC Update Newsletter August 2015\*

31

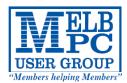

## MELBOURNE PC USER GROUP INC.

| M                                                                                                    | <b>EMBE</b>                                                            | RSHI                                                      | P A F                                         | PLI                                          | CAT                                      | ION                              | FORM                                                                                                    |
|----------------------------------------------------------------------------------------------------|------------------------------------------------------------------------|-----------------------------------------------------------|-----------------------------------------------|----------------------------------------------|------------------------------------------|----------------------------------|----------------------------------------------------------------------------------------------------|
| Title                                                                                                    | First Nam                                                              |                                                           |                                               |                                              | Last Name                                |                                  |                                                                                                    |
| Business Name                                                                                                    |                                                                        |                                                           |                                               |                                              |                                          |                                  |                                                                                                    |
| Address                                                                                                    |                                                                        |                                                           |                                               |                                              |                                          |                                  |                                                                                                    |
| Suburb                                                                                                    |                                                                        |                                                           |                                               |                                              |                                          |                                  | Post Code                                                                                                |
| Phone                                                                                                    |                                                                        |                                                           |                                               | Mobile                                       | Number                                   |                                  |                                                                                                    |
| DOB                                                                                                    | Preferred Ema                                                          | il Address                                                |                                               |                                              |                                          |                                  |                                                                                                    |
| SU                                                                                                    | MMARY                                                                  |                                                           | Additio                                       | nal Famil                                    | y Membei                                 | rs or Corpor                     | rate Representatives (Maximum 2 names)                                                                   |
| Individuals                                                                                                    |                                                                        | \$95 □                                                    | Title                                         | First Name                                   |                                          | Last Name                        | Phone                                                                                                    |
| Additional Famil<br>(Spouse and children)                                                                                                    | ly Member                                                              | rs \$25 🗌                                                 | Title                                         | First Name                                   |                                          | Last Name                        | Phone                                                                                                    |
| Pensioners/ Adult students A                                                                                                    | \ (25+)*                                                               | \$80 □                                                    | Title                                         | First Name                                   |                                          | Last Name                        | Phone                                                                                                    |
| Students B (14-2<br>Corporate                                                                                                    | •                                                                      | \$35□<br>\$190□                                           | Title                                         | First Name                                   |                                          | Last Name                        | Phone                                                                                                    |
| (One membership is tw                                                                                                    | o representativ                                                        |                                                           | Please pro                                    | ovide emer                                   | gency contac                             | ct details belo                  | w.                                                                                                    |
|                                                                                                    | TOTAL:                                                                 | \$                                                        | Full Nan<br>Phone n                           |                                              |                                          |                                  |                                                                                                    |
|                                                                                                    |                                                                        |                                                           |                                               |                                              |                                          |                                  |                                                                                                    |
| Referred by member: _                                                                                                    |                                                                        |                                                           | f                                             | ull name c                                   | r members                                | hip number                       | /SIG                                                                                                    |
| Terms and condi                                                                                                    | tions                                                                  |                                                           |                                               |                                              |                                          |                                  |                                                                                                    |
| <ul> <li>Adult students A confirming full stu</li> <li>All student B men</li> <li>Pensioners must a Change of family</li> <li>I hereby apply for memb</li> </ul> | udent status.<br>nbers must have<br>attach a photoco<br>member(s) must | a Student Card a<br>py showing both<br>be identified in v | and have evi<br>sides of the<br>writing to th | dence of the<br>ir Centrelin<br>e club secre | eir age at tim<br>k Pension Co<br>etary. | ne of joining.<br>Incession Card |                                                                                                    |
| Signature                                                                                                    |                                                                        |                                                           |                                               |                                              | [                                        | Date                             | //                                                                                                    |
| Payment Details                                                                                                    |                                                                        |                                                           |                                               |                                              | 1                                        |                                  |                                                                                                    |
| Name on Card                                                                                                    |                                                                        |                                                           |                                               |                                              | Expiry Da                                | ete<br>                          |                                                                                                    |
| Credit Card Numb                                                                                                    | er                                                                     |                                                           |                                               |                                              |                                          |                                  |                                                                                                    |
|                                                                                                    |                                                                        |                                                           | 9                                             | Signature                                    | Date                                     | /                                | ′ /                                                                                                    |
| Email User Nam                                                                                                    | e Selection                                                            |                                                           |                                               |                                              |                                          |                                  |                                                                                                    |
| letters. User names                                                                                                    | are expresse might reque                                               | ed in lower cas<br>st user name                           | se letters<br>s such as                       | and must<br>"john", "                        | represent<br>'johnj", "jj                | t your real i<br>ones", etc.     | t, to avoid our confusing certain name in some recognisable way Any user name that is already allocated. |
| Ch                                                                                                    | oice 1                                                                 |                                                           |                                               |                                              |                                          | @                                | melbpc.org.au                                                                                            |
| Ch                                                                                                    | oice 2                                                                 |                                                           |                                               |                                              |                                          | @                                | melbpc.org.au                                                                                            |

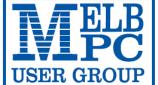

#### MELBOURNE PC USER GROUP INC.

ABN 43 196 519 351

(Victorian Association Registration No. A0003293V)
Unit 26, 479 Warrigal Road, Moorabbin Vic 3189 Australia
Telephone: (03) 9276 4000

Email: office@melbpc.org.au Web: www.melbpc.org.au

## APPLICATION FOR MOBILE 3G/4G BROADBAND

| Members neiping Members Lindii. Once Wincope.org.ad | vcb. www.rricibpc.org |                   |                 |
|-----------------------------------------------------|-----------------------|-------------------|-----------------|
| Name                                                |                       | Membership Number |                 |
| Address                                             |                       | Current Contac    | t Email Address |
| Suburb                                              | Post Code             | Phone             |                 |

- \* SEE TERMS AND CONDITIONS OVERLEAF. YOU ARE REQUIRED TO SIGN THE TERMS AND CONDITIONS INDICATING YOU HAVE READ AND UNDERSTOOD THEM.
- \* Complete all fields on this Mobile Broadband Application. This Information is required for the system database. Incomplete applications will be returned.

| 3G MOBILE DATA PLANS *more data |
|---------------------------------|
|---------------------------------|

3GB

\$20 PER MONTH

First month in advance (\$40), thereafter \$20 on a direct debit on credit card for 12 months.
Total spend \$240.00
DEVICE INCLUDED
EXCESS DATA USAGE COSTS \$7.50 PER 1GB OR PART THEREOF.

5GB

\$30 PER MONTH

First month in advance (\$60), thereafter \$30 on a direct debit on credit card for 12 months. Total spend \$360.00 DEVICE INCLUDED EXCESS DATA USAGE COSTS \$7.50 PER 1GB OR PART THEREOF. 7GB

\$35 PER MONTH

First month in advance (\$70), thereafter \$35 on a direct debit on credit card for 12 months. Total spend \$420.00 DEVICE INCLUDED EXCESS DATA USAGE COSTS \$7.50 PER 1GB OR PART THEREOF. 9GB

\$40 PER MONTH

First month in advance (\$80), thereafter \$40 on a direct debit on credit card for 12 months.
Total spend \$480.00
DEVICE INCLUDED
EXCESS DATA USAGE COSTS \$7.50 PER 1GB OR PART

THEREOF.

**12GB** 

\$45 PER MONTH

First month in advance (\$90), thereafter \$45 on a direct debit on credit card for 12 months. Total spend \$540.00 DEVICE INCLUDED EXCESS DATA USAGE COSTS \$7.50 PER 1GB OR PART THEREOF. **15GB** 

\$55 PER MONTH

First month in advance (\$110), thereafter \$55 on a direct debit on credit card for 12 months. Total spend \$660.00 DEVICE INCLUDED EXCESS DATA USAGE COSTS \$7.50 PER 1GB OR PART THEREOF.

3GB \$210 upfront for 12 month contract on <u>3G Plan</u>= \$17.50 PER MONTH (EXCESS DATA USAGE COSTS \$7.50 PER 1GB OR PART THEREOF.)

3GB \$265 upfront for 12 month contract on <u>4G Plan</u>=

\$22.00 PER MONTH (EXCESS DATA USAGE COSTS \$7.50 PER 1GB OR PART THEREOF.)

#### 4G MOBILE DATA PLANS (3 to 4 times faster downloads than 3G)

3GB = \$30

**PER MONTH** 

\$30 on a direct debit on credit card for 12 months. Total spend \$360.00 EXCESS DATA USAGE COSTS \$7.50 PER 1GB OR PART THEREOF.

6GB = \$40

PER MONTH

\$40 on a direct debit on credit card for 12 months. Total spend \$480.00 EXCESS DATA USAGE COSTS \$7.50 PER 1GB OR PART THEREOF.

9GB = \$50

**PER MONTH** 

\$50 on a direct debit on credit card for 12 months. Total spend \$600.00 EXCESS DATA USAGE COSTS \$7.50 PER 1GB OR PART THEREOF.

12GB = \$60

**PER MONTH** 

\$60 on a direct debit on credit card for 12 months. Total spend \$720.00 EXCESS DATA USAGE COSTS \$7.50 PER 1GB OR PART THEREOF.

**MODEMS:** USB Modem Free

Wi-Fi Modem \$130

USB Wi-Fi Modem (car kit included) \$130

.30

#### BYO PHONE VOICE and DATA \*Available on the 3G or 4G Network.

Do you need more Voice and less data? More data and less Voice? That's not an issue.

PLANS ARE FLEXIBLE ENOUGH TO SUIT ANY NEED, CONTACT THE OFFICE. WE WILL MATCH ANY PLAN, AND BEAT IT

\$35 MONTHLY SIM PLAN on 4G network (\$420.00 total spend for 12 months, pay monthly)

- Standard calls to friends and family within Australia^
  - \$500 of included value
  - Massive 2.5GB of data!

Just bring your own phone and get connected on the Optus network Pricing Information: The cost of a two minute standard national voice call is \$2.36. The cost of sending a standard national TXT is 30c. Additional data in Australia is 10c/MB (Charge per kB). \*Includes standard national & international voice & video calls & TXT & PXT; voicemail; calls to 1223, 1225, 13, 15 & 18 numbers; & re-routed calls. Excess data usage, \$7.50 per GB.

|  | - |
|--|---|
|  |   |
|  |   |
|  |   |
|  |   |
|  |   |

\$55 MONTHLY SIM PLAN on 4G network (\$660.00 total spend for 12months, pay monthly)

● <u>Unlimited</u> Phone calls and texts within Australia (Excluding International calls)

Standard calls to friends and family within Australia

• Massive 4GB of data!

Just bring your own phone and get connected on the Optus network

Things you will be charged for: Directory assistance (50c per call), Standard national video calling (\$1.00 per minute plus 40c flag fall), 124YES (90c per minute plus \$1.75 flag fall), International calls (See optus.com.au/international), International SMS (50c per text up to 160 characters), International MMS (75c per MMS), International video calling (\$1.50 per minute + 35c flag fall), Premium talk and text to 19 numbers (Extra charge as advised by that provider) & Excess data usage (\$7.50 per GB).

| $D\Delta Y$ | NAC  | NIT  | DE. | ТЛІ | 10 |
|-------------|------|------|-----|-----|----|
|             | IVIE | IN I |     |     |    |

\*Authorize a direct debit against your credit card for the requisite amount as required. Cheques only accepted for the 12 month contract amount. And return it to: Melbourne PC User Group. Suite 26, Level 1, 479 Warrigal Road Moorabbin VIC 3189

| Name on Card | Signature* | Date / / | Amount      |
|--------------|------------|----------|-------------|
|              |            |          | Expiry Date |

| 0 | EEL | CF  | USE | ON           | IV |
|---|-----|-----|-----|--------------|----|
| v |     | UL. | UJL | $\mathbf{v}$ |    |

S/N

SIM

WiFi Kev

"Melb PC" means Melbourne PC User Group incorporated or its assignee:

- "Member" means a financial member of Melbourne PC User Group and includes:
- "Full Member" A person accepted into the Group after payment of the current full membership fee, or the related Student or Pensioner concession fee.
- "Family Member" A domiciled spouse, partner, child or relative of a full member accepted to participate in activities of the Group and use that Member's Internet account after payment of the Family Membership fee; the subscriber means the MelbPC full member who has accepted the Melb PC Internet Agreement and paid fees for the subscription period and includes both Full and Email account subscribers. (see Level of Description): "subscription periods" means the period in advance for which the subscriber has paid in full being one of the periods of subscription offered by Melb PC from time to time.

B. Subscription type & Details

| Subscription<br>Type                                                                                                    | Annual Fee or<br>Monthly Fee                                                    | email & Newsgroup<br>Storage or <i>Mail Quota</i><br>( <i>Limit</i> ) | Browsing | Time<br>Limit | Home Page<br>Storage | Download<br>Limit                                                | When Limit<br>Reached                                                                   |
|----------------------------------------------------------------------------------------------------|---------------------------------------------------------------------------------|-----------------------------------------------------------------------|----------|---------------|----------------------|------------------------------------------------------------------|-----------------------------------------------------------------------------------------|
| 3G Mobile Broadband 3GB<br>3G Mobile Broadband 5GB<br>3G Mobile Broadband 7GB<br>3G Mobile Broadband 9GB<br>3G Mobile Broadband 12GB<br>3G Mobile Broadband 15GB | \$210pa or \$20 pcm<br>\$30 pcm<br>\$35 pcm<br>\$40 pcm<br>\$45 pcm<br>\$55 pcm |                                                                       | Yes      |               |                      | 3GB pcm<br>5GB pcm<br>7GB pcm<br>9GB pcm<br>12GB pcm<br>15GB pcm | Excess data usage on <u>all</u> <u>plans</u> costs \$7.50 per 1GB or part thereof       |
| 4G Mobile Broadband 3GB<br>4G Mobile Broadband 6GB<br>4G Mobile Broadband 9GB<br>4G Mobile Broadband 12GB                                                        | \$265pa or \$30 pcm<br>\$40 pcm<br>\$50 pcm<br>\$60 pcm                         |                                                                       | Yes      |               |                      | 3GB pcm<br>6GB pcm<br>9GB pcm<br>12GB pcm                        | Excess data usage on <u>all</u><br><u>plans</u> costs \$7.50 per 1GB<br>or part thereof |
| 4G Voice and Data Plan \$35<br>4G Voice and Data Plan \$55                                                                                                    | \$35 pcm<br>\$55 pcm                                                            |                                                                       | Yes      |               |                      | 2.5GB pcm<br>4GB pcm                                             | Excess data usage on <u>all</u> <u>plans</u> costs \$7.50 per 1GB or part thereof       |
| Email account (office365.melbpc.org.au)                                                                                                    | \$0                                                                             | Unlimited                                                             | nil      |               | Nil                  | nil                                                              |                                                                                         |

above charges and details are subject to change from time to time. Limits and Time Quota: daily (non-cumulative) plus bonus time in non-peak periods. Email Account Subscriber (available to all Melb PC Members without charge)

#### C. Description of Service(s)

#### General

Melbourne PC User Group Inc. A0003293V (Melb PC) Internet Service network (the Network) is a service owned and operated by Melb PC for its members. It is a subscriber-funded service administered by the Internet Management Subcommittee (the subcommittee)

Function of the Melb PC Network: The primary function of the Network is to support the transfer of information to and from Melb PC members and the International community, subject to the terms of this

Access Software: The subscriber will need to acquire suitable mail, news and Web software from our shareware library or other resources. However, Melb PC makes available a configuration kit that automates his process for those who require it.

Accounts: Accounts are issued only to individuals, not company names; Melb PC may reject an application without stating a reason

Support: Volunteers offer their help in local newsgroups and via an Internet Help team with interaction through Web Boards, e-mail and direct telephone support. Duration: The subscription to the Network is for one year from the date of acceptance. It automatically terminates upon expiry of membership of MelbPC if that occurs earlier.

Acknowledgment: Successful applicants will include individuals whose forms are correctly filled out and whose funds have been transferred to the Melb PC Bank account.

Net Etiquette: Melb PC endorses adherence to ("Net etiquette" or "Netiquette") as deemed by the subcommittee from time to time and to prevailing International standards widely accepted as suitable behavior for using the Internet.

#### D. Terms of Agreement

- The subscriber asks Melb PC to provide a level of Internet access and Melb PC agrees to do so.
  This agreement starts when an authorized officer of Melb PC has executed it and Melb PC has received a cleared payment for the subscription period.
- If the subscriber renews this agreement for a further subscription period, this agreement applies to the renewed subscription period unless the parties agree otherwise in writing.
- - Continuity and speed of the Internet access depends on a wide range of factors many of which are beyond the control of Melb PC.
  - Melb PC has no control over the accuracy of appropriateness of any information on the internet.
  - Melb PC is not responsible for any material available on the Internet.

  - The subscriber's Internet access may be interrupted by equipment failure, the need for routine maintenance peak demand and so on.

    Melb PC cannot guarantee that the subscriber will be able to secure access at any given time or that fluctuations in demand by other subscribers will not prevent the subscriber from using the full amount of the maximum daily time allowance on any given day.
  - Melb PC cannot guarantee that subscriber's home pages will always be available.
  - Dial up and Mobile Broadband Internet Subscribers are responsible for writing and uploading their own home pages and keeping backup copies of same. Melb PC does not back up these home pages. Subscribers will need to reload their own home pages in the event that the Melb PC facilities suffer any data loss.
  - The right to publish and communicate using home pages is granted to full Internet subscribers in the spirit of user group activities of sharing and furthering the computing experience. The quality of the Melb PC Internet service will be protected by Melb PC reserving its right to suspend the access to any publications of a subscriber who generates a disproportionate amount of Internet traffic. Subject to matters of the kind referred to in the previous clause and to the subscriber's access limits, Melb PC will use its best endeavours to keep Internet access available continuously and to allow the subscriber to have access for the current daily time allowance as set from time to time.
- The subscriber will indemnify Melb PC against any liability, claim, action, suit, demand, loss, cost or expense arising out of or in any way connected with this agreement or Internet access, including without limitation 5.
- any negligence by Melb PC, its servants or agents.

  The subscriber will pay fees according to Melb PC's standard pricing list from time to time, and a copy of the list certified by an officer of Melb PC is conclusive evidence of the prices applicable at any time.

  Any notice given about any matter concerning this agreement may be given by clicking an accept button following the display of the agreement on a web page, by fax, e-mail or post at the last fax number email or postal address notified to the sender and is deemed to have been received at the time when it would have arrived in the ordinary course of the relevant type of transmission.
- 8 Melb PC may change any term of this Agreement or make additional rules at any time by means of notification delivered in accordance with clause 9. Subscriber may refuse to accept any such change and terminate or her Internet access and receive a pro-rata refund for any paid subscription if a request to this effect this received within 14 days from the deemed receipt date of a notice of changes. Should a subscriber continue to keep using the service past the date of the notice deemed received as described in clause 9, the subscriber shall be deemed to accept the changes. A copy of the rules certified by an officer of Melb PC is conclusive evidence of the rules applicable at any time. The rules from time to time will apply as if they were set out in full as terms of this agreement.
- The subscriber <u>must not</u> deliberately or recklessly do anything that damages Melb PC's equipment, software, setup or services.

  The subscriber <u>must not</u> use Internet access to annoy, harass or harm other Internet users including sending of viruses either wittingly or unwittingly and the sending of spam or unsolicited bulk email.
- 11.
- The subscriber must not use Internet access for any unlawful purpose or in any unlawful manner.

  Melb PC does not review any publications or communication and does not verify, endorse, or otherwise take responsibility for the content of same.
- 13. 14. Subscribers are legally responsible for their own publications and communications.
- The subscriber will keep safe and confidential any access numbers; codes or passwords allotted to them by Melb PC and notify Melb PC without delay of any compromise of that information
- 15. Melb PC may suspend or terminate the subscribers Internet access immediately if the subscriber breaches this agreement wittingly or unwittingly or fails to promptly pay any money owed to Melb PC or ceases to be a member of Melb PC 16.
- Melb PC may delete without notice any material found on its storage disks without giving any reason for doing so.
- Melb PC may make and keep any record it requires for the purpose of this agreement or the rules or for the operation of its services or as required by the law or its officers.

  The subscriber must not transfer, sell or share internet access rights, or allow the account to be used by any other person, other than those Melb PC Family Members who are listed on this application and
- have paid the relevant charges.
- 19. The user's last name must be displayed in all e-mail and news messages. The user's first name or initials may be displayed as desired.
- 20
- Commercial traffic, in the form of private messages and advertisements in newsgroups designated for that purpose, is permitted within the bounds of Net etiquette.

  The 'Organisation' field in private email or public newsgroup article headers must always be Melbourne PC User Group Australia, the name of the service provider. Any other organisation or business name is permitted only in the four-line (maximum) "signature" text that is optionally inserted at the end of the message or article.
- 22. The "From" field used in email and news messages may be the Melb PC assigned email address. e.g. jjones@melbpc.org.au or a "Spam-trap" address, e.g. jjones@notspam.org.au or, subject to
- Clause 22 an external address. e.g. jjones@hotmail.com.

  Melb PC may assign its rights and obligations to full Internet Subscribers under this agreement to an Internet access provider that is of equal standard to Melb PC and after notice of assignment is given to the subscriber, this agreement shall have operation as if it had been entered into between the assignee and the subscriber and Melb PC's rights (except for its right to recover any money owed to it immediately 23. before the assignment) and obligations under this agreement shall be at an end. Services to Associate internet Subscribers shall be limited to the period Melb PC is able to provide them from its own
- 24
- The parties submit to the law of Victoria, Australia in relation to any the interpretation of this agreement, or any dispute arising out of it.

  To the extent permitted by law and except as expressly provided to the contrary in this Agreement, all warranties whether express, implied, statutory or otherwise, relating in any way to the subject matter of this Agreement or to this Agreement generally, are excluded Where legislation implies in this Agreement any condition, or warranty and that legislation avoids or prohibits provisions in a contract excluding or modifying the application of or the exercise of or facility under such term, such term shall be deemed to be included in this Agreement. However, the liability of Melb PC for any breach of such term shall be limited at the option of Melb) PC, to any one or more of the following if the breach related to goods. the replacement of the goods or the supply of equivalent goods; the repair of such goods; the payment of the cost of replacing the goods or of acquiring equivalent goods, or the payment of the cost of having the goods repaired: and if the breach relates to services the supplying of the services again: or the payment of the cost of having the services supplied again. To the extent permitted by law and except as expressly provided to the contrary in this Agreement Melb PC shall not be under any 'liability (contractual. sortuous or otherwise' to subscriber in respect of any loss or damage (save for only personal injury and death) howsoever caused. which may be suffered or injured or which may arise directly or indirectly in respect to the supply of goods or services pursuant to this Agreement or the act, failure or omission of Melb PC.
- Accounts may be suspended without notice to stop transmission of network packets that threaten or have the potential to threaten the security or normal operation of any computer or device on the local or wider 26 network. Such packets are categorised solely by the Internet Management Subcommittee. Users of accounts suspended without notice will be advised by telephone or writing within two working days of the nature of the packets originating from their account. Lifting of the suspension will require the registered account holder to provide evidence of confirmed action being taken to prevent further the transmission of such threatening or potentially threatening packets.
- The Description of Service "Internet Access Agreement" and the services as described on this application form constitute the entire agreement between the partner and neither of them relies on any term, condition, warranty, collateral contract, representation or promise not set out in those parts of these forms. 27
- 28. Authorised by Melb PC Committee, 1st September 2013

I have read the terms and conditions

#### MELBOURNE PC USER GROUP INC.

ABN 43 196 519 351

(Victorian Association Registration No. A0003293V) Unit 26, 479 Warrigal Road, Moorabbin Vic 3189 Australia

Telephone: (03) 9276 4000

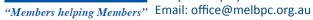

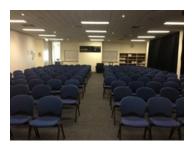

Main Conference Room Seating 170

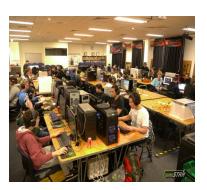

Main conference room set up for gaming

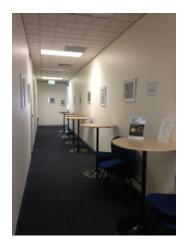

Break out Hall

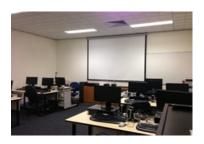

**Training Room** equipped with 12 PCs

#### **GAMING, CONFERENCE, TRAINING AND EVENT** HIRE FACILITIES

Three function rooms and a break out area means we can cater for:

- Meetings for 2-12 in a comfortable board room
- Fully equipped Computer Training room  $\Rightarrow$
- Conferences; seating for 170 theatre style
- Casual Events  $\Rightarrow$
- Game hosting available seating 90 super fast fibre feed

#### Audio visual equipment including;

- Full HD Wi-Fi data projector and large screen
- High speed fibre Wi-Fi internet access  $\Rightarrow$
- wireless microphone and speaker system  $\Rightarrow$
- lectern with microphone  $\Rightarrow$
- Video recording is available from \$200 per day, hourly rate  $\Rightarrow$ \$35 per hour (includes DVDs)

Kitchen with double serving areas for drinks and food, tea, coffee and biscuits available at all times

Catering can be arranged—pricing upon application

| ROOM HIRE          | Per Hour | Per Day (based on a 6 hour day) |
|--------------------|----------|---------------------------------|
| Library Room       | \$25.00  | \$135.00                        |
| Training Room      | \$40.00  | \$220.00                        |
| Conference<br>Room | \$85.00  | \$490.00                        |

Includes; data projector and screen, internet access, tea, coffee and biscuits Melbourne PC Members receive 10% discount

Located at the junction of Warrigal and Cochrane Roads (opposite Bunning's).

Parking available on site, facilities located on level 1 with lift and full wheelchair access.

Public Transport access: frequent bus link from Mentone or Oakleigh stations via 903 bus.

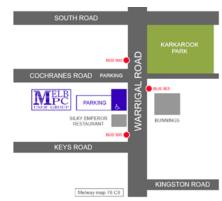

Suitable for presentations, group training and casual events. Available during the day or evening.

Prices subject to change. Further options available.

Contact the Melbourne PC office team to discuss your event on: (03) 9276 4000

| Meetings In August 2015                                                                                                    |                                                                                                    |                                                                                         |                                                                                                    |                                                                                                    |                                                                                                    |                                                                           |  |
|----------------------------------------------------------------------------------------------------|----------------------------------------------------------------------------------------------------|-----------------------------------------------------------------------------------------|----------------------------------------------------------------------------------------------------|----------------------------------------------------------------------------------------------------|----------------------------------------------------------------------------------------------------|---------------------------------------------------------------------------|--|
| Sunday                                                                                                    | Monday                                                                                                    | Tuesday                                                                                 | Wednesday                                                                                                    | Thursday                                                                                                    | Friday                                                                                                    | Saturday                                                                  |  |
| 30                                                                                                    | 31                                                                                                    |                                                                                         |                                                                                                    |                                                                                                    |                                                                                                    | 1                                                                         |  |
|                                                                                                    | Colour Codes  Black: SIG meetings at Melb PC H.Q. Moorabbin. Blue: SIG meetings held at other locations. Dotted Box: No SIG meeting held this month.  For information on "Special Interest Group" activities and meeting times see the group details in PC Update or go to http://stg.mpcug.net.au/.  Have A Question  Post it on Yammer  http://yammer.com/melbpc.org.au/ |                                                                                         |                                                                                                    |                                                                                                    |                                                                                                    |                                                                           |  |
| 2                                                                                                    | 3                                                                                                    | 4<br>North East                                                                         | 5                                                                                                    | 6<br>Ballarat                                                                                                    | 7<br>Essendon                                                                                                    | 8<br>Microcontroller                                                      |  |
|                                                                                                    |                                                                                                    | Genealogy<br>(Ivanhoe 10am - 12noon)                                                    | Monthly<br>Meeting                                                                                                    | (7.30pm - 9.45pm)  Sunbury Daytime (New Users                                                                                                    | (Main Meeting 9.30am -<br>12noon)  Multimedia                                                                                              | Workshop<br>(12noon - 5pm)                                                |  |
|                                                                                                    |                                                                                                    |                                                                                         | Melb PC H.Q.<br>Moorabbin<br>7pm - 9.30pm                                                                                          | 9.30am - 12noon)                                                                                                    | and Home<br>Entertainment<br>(Wadham House<br>Mt Wavefley -<br>10am - 12noon)                                                              |                                                                           |  |
|                                                                                                    | <b>TO</b>                                                                                                    | FEI                                                                                     | TD                                                                                                    | <b>TO</b>                                                                                                    | PEL                                                                                                    | m                                                                         |  |
| East Workshop<br>(Wadham House<br>Mt Waverley 10am - 2pm)                                                                                               | Access (database) and Excel (6.30pm - 8.30pm) Video Inner East (Ashburton Library 7pm - 9.30pm) Wyndham (Hoppers Crossing General 7.30pm - 9.30pm)                                                                                                    | WASINT (investing) (10.30am - 12.30pm) Linux Workshop (4pm - 7pm) Linux (7pm - 9pm)     | Video Production Sony (10am - 12noon) Communications (7pm - 9.30pm) Microcontroller (7pm - 9.30pm)                                 | East (Eley Park Community Centre - Blackburn South 7.30pm - 9.30pm) North East Daytime (Includes Photography & Digital Imaging Nanhoe 10am - 12noon) Sunbury Daytime (Advanced Users 9.30am - 12noon) | Casey (Narre Warren Library 12.30pm - 3pm) Essendon (Open Forum 9.30am - 12noon) Hardware (Wadham House Mt Waverley - 10am - 12noon)       | Windows Plus<br>(10am - 1pm)                                              |  |
|                                                                                                    |                                                                                                    | Melb PC Committee                                                                       |                                                                                                    |                                                                                                    |                                                                                                    |                                                                           |  |
| MACE (Atari computers) (10am - 2pm)  Beginners East (Beast) (Vermont South 10am - 12.30pm)  Genealogy East (Vermont South 1pm - 3.30pm)  Macedon Ranges | North Suburbs Linux (7.30pm - 9.30pm)  Mornington Peninsula (Mornington General inc Q&A 9.30am - 12noon Digital Imaging 12.30pm - 2pm Family History 2pm - 4.30pm)                                                                                                    | Wyndham<br>Woppers Crossing<br>Multimedia 7.30pm -<br>9.30pm)                           | North East<br>Android<br>(Ivanhoe 10am - 12noon)                                                                                   | Music<br>(7.30pm - 9.30pm)<br>Bayside<br>(Brighton 10am -12noon)<br>Sunburry Daytime<br>(Main Meeting<br>9.30am - 12noon)                                                                             | Essendon (Check website for meeting details. 9.30am - 12noon) Digital Images (Includes Photoshop Wadham House Mt Waverley - 10am - 12noon) | Hardware Workshop (10am - 12noon) Microcontroller Workshop (12noon - 5pm) |  |
| (Gisborne 2pm - 4pm)                                                                                                    |                                                                                                    |                                                                                         | Deadline for September<br>2015 Articles                                                                                            |                                                                                                    |                                                                                                    |                                                                           |  |
| Everything Apple (2pm - 4pm)  Website Design (2pm - 6pm)                                                                                                | Deadline for September 2015 SIG Reports.                                                                                                    | Yarra Ranges<br>(Kilsyth -<br>Meeting 9.15am - 11.15am<br>Workshop<br>11.30am - 1.30pm) | Programming (6.30pm - 9pm) Video Production Pinnacle (9.30am - 12noon)  Essendon (Multimedia/General Tym - 9pm) No Future Meetings | Sunbury Daytime<br>(Maintenance & Linux<br>9:30am-12noon<br>Meeting also held<br>on a 5th Thursday<br>Maintenance & Linux<br>9:30am-12noon)                                                           | Casey Workshop<br>(Narre Warren Library<br>12.30pm - 3pm)<br>Raspberry Pi<br>(Wadham House<br>Mt Waverley -<br>10am - 12noon)              | 29                                                                        |  |